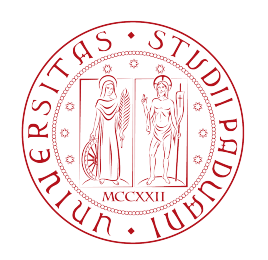

# **UNIVERSITÀ DEGLI STUDI DI PADOVA**

# **Dipartimento di Fisica e Astronomia "Galileo Galilei"**

# **Corso di Laurea in Fisica**

**Tesi di Laurea**

# **Analisi perturbativa dell'equilibrio MHD in un plasma non circolare**

**Dr. Emilio Martines Community Pietro Marcazzan** 

*Relatore: Laureando:*

*Correlatori:*

**Dr. Paolo Zanca**

**Dr. David Terranova**

**Anno Accademico 2017/2018**

## <span id="page-2-0"></span>[UNIVERSITÀ DEGLI STUDI DI PADOVA](WWW.UNIPD.IT)

# *Abstract*

[Scuola di Scienze](http://fisica.dfa.unipd.it/) [Dipartimento di Fisica e Astronomia "Galileo Galilei"](http://www.dfa.unipd.it/)

Corso di Laurea in Fisica

### **Analisi perturbativa dell'equilibrio MHD in un plasma non circolare**

Pietro MARCAZZAN

L'obiettivo del seguente lavoro è la ricostruzione delle equazioni dell'*equilibrio magnetoidrodinamico* di sistemi a simmetria toroidale, verosimili agli attuali *shaped tokamak*, parametrizzando la deviazione dalla forma circolare mediante funzioni che assumono valori piccoli rispetto all'ordine di grandezza dei parametri del sistema. Queste funzioni consentono un'*analisi perturbativa* delle equazioni dell'equilibrio magnetoidrodinamico (MHD), le cui soluzioni riprodurranno fedelmente le configurazioni ideali degli usuali *tokamak*, entro i limiti della validità dell'ordine perturbativo adottato.

# *Ringraziamenti*

<span id="page-4-0"></span>Vorrei ringraziare calorosamente i miei relatori Dr. Paolo Zanca e Dr. David Terranova per il loro generoso supporto e la loro grande disponibilità durante tutto il periodo di stesura di questa tesi. Un ringraziamento anche al Dr. Emilio Martines per i suoi consigli tecnici e al Prof. Gianluigi Serianni che, grazie alle sue lezioni, ha stimolato in me, come in molti altri, la curiosità e la passione per questo affascinante ambito della fisica.

Vorrei esprimere un grande ringraziamento a tutta la mia famiglia in quanto è solo grazie al loro sostegno che questo traguardo è stato finalmente raggiunto. Un ringraziamento speciale lo dedico ai miei nonni per la loro grande fiducia e gli affettuosi incoraggiamenti.

Un grazie anche a Marco, amico e ormai ex collega universitario, per il tempo dedicato a scambi di idee, opinioni e pensieri che in diversi modi hanno contribuito al mio percorso formativo. Un ultimo sentito ringraziamento lo faccio alla mia cara amica Isabella per i suoi preziosi consigli che in questi anni ha saputo generosamente fornirmi.

*Pietro Marcazzan*

*San Bonifacio, Settembre 2018*

# **Indice**

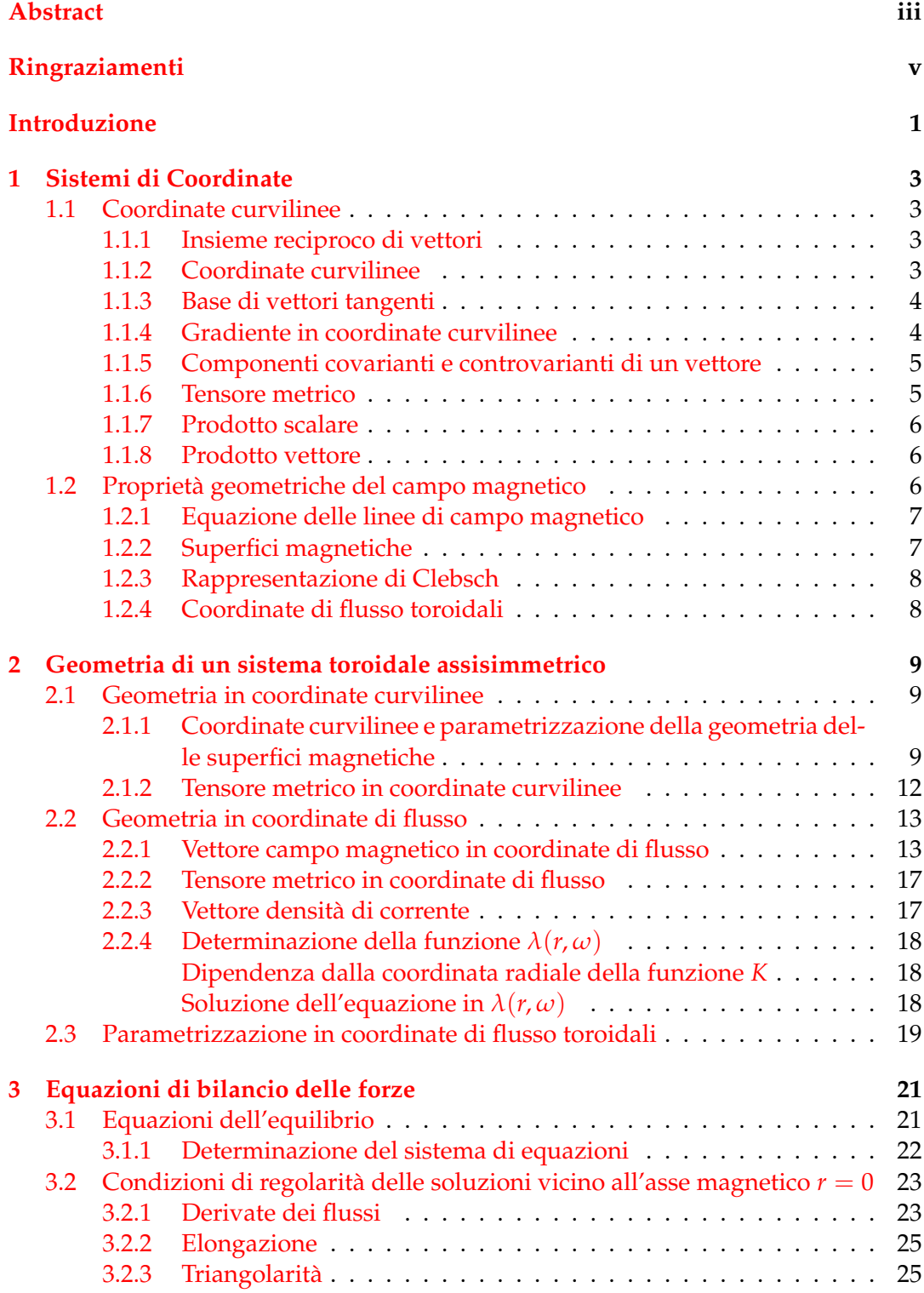

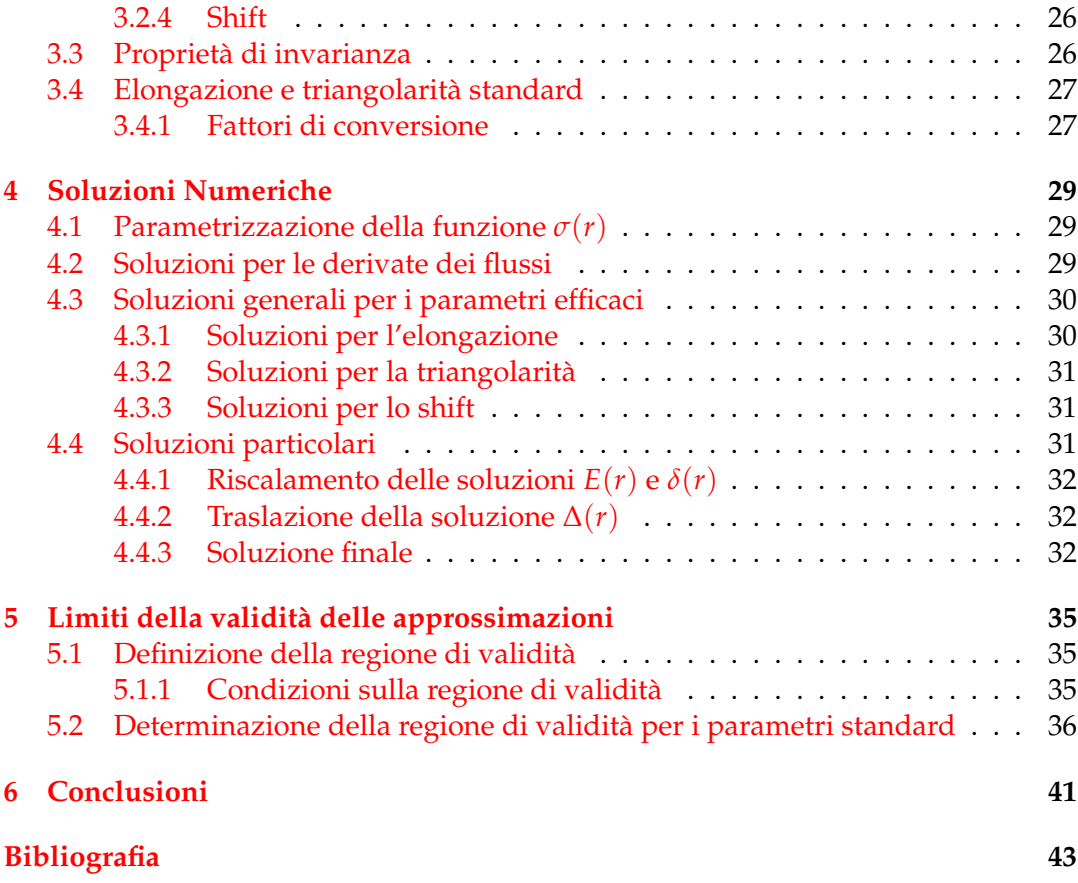

Ai miei genitori

# <span id="page-10-0"></span>**Introduzione**

L'utilizzo sistematico delle *macchine a confinamento magnetico*, atte al contenimento dei plasmi da fusione, ha richiesto metodi e modelli matematici per una descrizione che potesse prevedere sia qualitativamente che quantitativamente la dinamica del plasma.

Il *tokamak* è una delle macchine progettate per il confinamento magnetico dei plasmi e consta di una struttura a simmetria toroidale in cui, all'interno del toro, è presente il plasma da fusione. Per *plasma da fusione* si intende un gas, generalmente isotopi dell'idrogeno, completamente ionizzato e globalmente neutro e, in quanto tale, interagente con campi elettromagnetici esterni<sup>[1](#page-10-1)</sup>. Il principio di confinamento avviene attraverso l'utilizzo di campi magnetici generati da solenoidi presenti nella struttura esterna del tokamak.

Inizialmente i tokamak furono progettati a sezione circolare, ma le recenti generazioni presentano sezioni poloidali con curvature differenti, il che complica inevitabilmente la trattazione matematica. Il motivo di questa modifica è dovuto principalmente a ragioni di stabilità del plasma e riduzione di perdite di energia.

Nella descrizione di un plasma a simmetria toroidale, si annovera l'*equazione di Grad-Shafranov* che ne permette l'analisi all'equilibrio. È un'equazione differenziale non lineare ellittica alle derivate parziali e una risoluzione, in generale, è possibile solamente tramite approcci di tipo numerico.

La base del lavoro seguente è rappresentare la geometria dei tokamak per mezzo di una parametrizzazione (Zanca e Terranova, [2004\)](#page-52-1) costituita da funzioni trattabili come *perturbazioni* e che, grazie ai piccoli valori assunti da quest'ultime, permetta un'*analisi perturbativa* delle equazioni magnetoidrodinamiche (MHD). Questo permette di arrivare a stilare delle nuove equazioni dell'equilibrio, le cui soluzioni possono descrivere, entro limiti da stabilire, configurazioni toroidali a sezione non circolare.

L'obiettivo di questo lavoro è evitare l'elevato costo computazionale dovuto alla risoluzione numerica dell'equazione di Grad-Shafranov e arrivare analiticamente a delle nuove equazioni dell'equilibrio MHD (similmente a quanto fatto in Zanca e Terranova, [2004\)](#page-52-1), formalmente più semplici.

- Nel capitolo [1](#page-12-0) verrà introdotto il formalismo matematico delle coordinate curvilinee utilizzato nelle sezioni successive per la rappresentazione geometrica di un tokamak.
- Nel capitolo [2](#page-18-0) saranno trattate la parametrizzazione geometrica delle superfici magnetiche di un tokamak non circolare e il relativo passaggio alle coordinate di flusso. Queste sono ottenute come le coordinate *naturali* del plasma e consentono una semplificazione formale delle equazioni dell'equilibrio.

<span id="page-10-1"></span><sup>1</sup>La disciplina che si occupa della dinamica e dell'interazione di fluidi conduttori con campi elettromagnetici è la *magnetoidrodinamica*, spesso abbreviata MHD da *magnetohydrodynamics*.

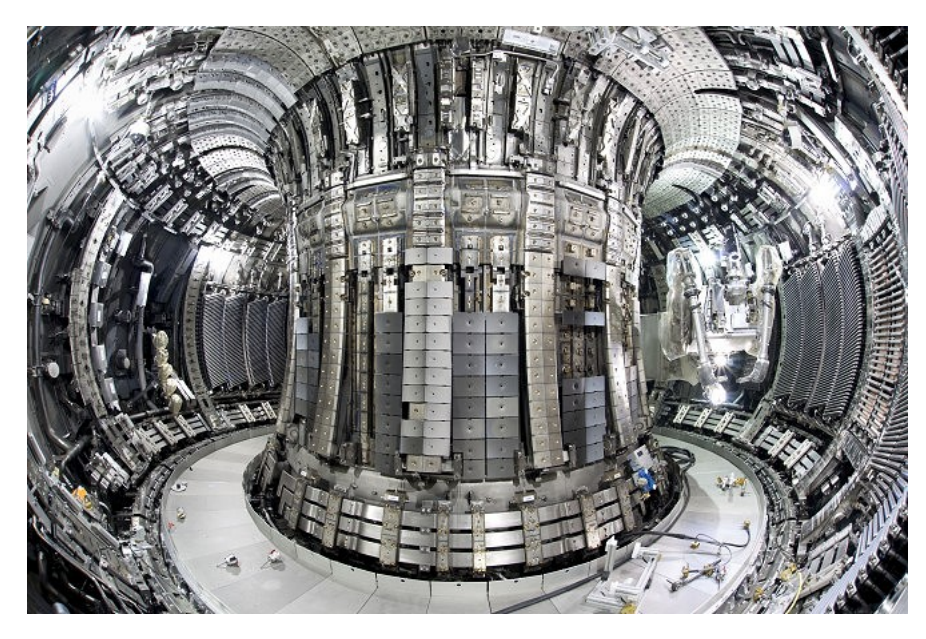

FIGURA 1: JET (Joint European Torus) Tokamak, Culham Centre for Fusion Energy, Oxfordshire (UK).

- Nel capitolo [3](#page-30-0) si determineranno le nuove equazioni dell'equilibrio MHD partendo dalla parametrizzazione in coordinate di flusso. Queste equazioni saranno un sistema di equazioni differenziali lineari con incognite le varie funzioni introdotte nella parametrizzazione geometrica e saranno trattabili come perturbazioni. Si potranno così determinare le condizioni al contorno che il sistema dovrà soddifare.
- Nel capitolo [4](#page-38-0) sarà risolto numericamente il sistema di equazioni differenziali ottenute nel capitolo [3.](#page-30-0)
- Nel capitolo [5](#page-44-0) si discuteranno la consistenza delle soluzioni e i limiti della validità delle approssimazioni adottate.
- Nel capitolo [6](#page-50-0) si riassumeranno l'analisi condotta nei capitoli precedenti e i relativi risultati.

# <span id="page-12-0"></span>**Capitolo 1**

# **Sistemi di Coordinate**

In questo capitolo definiremo il supporto matematico utile per una descrizione geometrica di un sistema a simmetria toroidale (D'haeseleer et al., [1991\)](#page-52-2). Tratteremo nella sezione [1.1](#page-12-1) un generico sistema geometrico in uno spazio euclideo a *coordinate generalizzate* e nella sezione [1.2](#page-15-2) le proprietà geometriche del campo magnetico nelle suddette coordinate.

# <span id="page-12-1"></span>**1.1 Coordinate curvilinee**

Richiamiamo brevemente le definizioni e le proprietà di un sistema euclideo in coordinate generalizzate.

## <span id="page-12-2"></span>**1.1.1 Insieme reciproco di vettori**

Sono detti *insiemi reciproci di vettori* due insiemi di vettori {**A**, **B**, **C**} e {**a**, **b**, **c**} in uno *spazio euclideo* tridimensionale, se godono delle seguenti proprietà:

$$
\mathbf{A} \cdot \mathbf{a} = \mathbf{B} \cdot \mathbf{b} = \mathbf{C} \cdot \mathbf{c} = 1 \tag{1.1}
$$

$$
\mathbf{A} \cdot \mathbf{b} = \mathbf{A} \cdot \mathbf{c} = \mathbf{B} \cdot \mathbf{a} = \mathbf{B} \cdot \mathbf{c} = \mathbf{C} \cdot \mathbf{a} = \mathbf{C} \cdot \mathbf{b} = 0 \tag{1.2}
$$

Ogni vettore di ciascun insieme è ortogonale a due vettori dell'insieme reciproco. Queste relazioni sono soddisfatte solo se gli insiemi sono formati da vettori linearmente indipendenti, pertanto i prodotti tripli  $\mathbf{A} \cdot \mathbf{B} \times \mathbf{C}$  e  $\mathbf{a} \cdot \mathbf{b} \times \mathbf{c}$  sono sempre diversi da zero.

I vettori di un insieme possono essere scritti in termini del loro reciproco con le seguenti relazioni:

<span id="page-12-4"></span>
$$
\mathbf{a} = \frac{\mathbf{B} \times \mathbf{C}}{\mathbf{A} \cdot \mathbf{B} \times \mathbf{C}}, \qquad \mathbf{b} = \frac{\mathbf{C} \times \mathbf{A}}{\mathbf{B} \cdot \mathbf{C} \times \mathbf{A}}, \qquad \mathbf{c} = \frac{\mathbf{A} \times \mathbf{B}}{\mathbf{C} \cdot \mathbf{A} \times \mathbf{B}}
$$
(1.3)

### <span id="page-12-3"></span>**1.1.2 Coordinate curvilinee**

Definiamo il *vettore posizione* come una trasformazione invertibile nello spazio euclideo tridimensionale, per mezzo del quale ogni punto dello spazio è espresso come funzione di tre parametri  $u^1$ ,  $u^2$ ,  $u^3$ :

$$
\vec{x}(u^1, u^2, u^3) = \begin{cases} x^1(u^1, u^2, u^3) \\ x^2(u^1, u^2, u^3) \\ x^3(u^1, u^2, u^3) \end{cases}
$$
(1.4)

La richiesta di invertibilità della trasformazione necessita la differenziabilità delle tre componenti del vettore posizione rispetto alle variabili  $u^1$ ,  $u^2$ ,  $u^3$ . Questa condizione

implicitamente definisce tre famiglie di superfici ottenute quando una coordinata *u i* è tenuta costante e le altre due sono variate con continuità. Analogamente mantenendo fissate due coordinate *u i* e fatta variare con continuità la rimanente, si definiscono tre famiglie di curve. Se le curve si intersecano con angolo retto, il sistema è *ortogonale*, altrimenti è detto essere un sistema di *coordinate curvilinee*.

#### <span id="page-13-0"></span>**1.1.3 Base di vettori tangenti**

Definiamo una base in un punto **P** definito dal vettore posizione come una terna di vettori **e**1, **e**2, **e**<sup>3</sup> tangenti alle curve passanti per **P**. Questa base di vettori è così definita:

<span id="page-13-2"></span>
$$
\mathbf{e}_i = \frac{\partial \vec{x}}{\partial u^i} \tag{1.5}
$$

La [\(1.5\)](#page-13-2) è consistente con la definizione di base di vettori in quanto il loro prodotto triplo  $\mathbf{e}_1 \times \mathbf{e}_2 \cdot \mathbf{e}_3$  è diverso da zero.

### <span id="page-13-1"></span>**1.1.4 Gradiente in coordinate curvilinee**

Il gradiente ∇Φ di una funzione scalare Φ è definito in modo tale che il suo differenziale  $d\Phi$  è dato da  $d\Phi = \nabla \Phi \cdot d\vec{x}$ . Posto  $\Phi \equiv u^i$  si ha:

<span id="page-13-4"></span>
$$
du^{i} = \nabla u^{i} \cdot d\vec{x} \tag{1.6}
$$

Dato che il vettore posizione è funzione delle coordinate  $u^i$ , il suo differenziale diviene:

<span id="page-13-3"></span>
$$
d\vec{x} = \sum_{j=1}^{3} \frac{\partial \vec{x}}{\partial u^{j}} du^{j} = \mathbf{e}_{j} du^{j}
$$
 (1.7)

Si applicherà successivamente, come nella [\(1.7\)](#page-13-3), la *convenzione sugli indici*: se una lettera usata come indice compare una volta come pedice e una volta come apice nello stesso membro di un'equazione, allora è sottintesa una sommatoria su tutti i valori che l'indice può assumere.

La sostituzione di  $d\vec{x}$  in [\(1.7\)](#page-13-3) in [\(1.6\)](#page-13-4) porge alla seguente relazione:

$$
du^{i} = \nabla u^{i} \cdot \mathbf{e}_{j} du^{j}
$$
 (1.8)

la quale è consistente se e solo se:

<span id="page-13-5"></span>
$$
\nabla u^i \cdot \mathbf{e}_j = \delta^i_j \tag{1.9}
$$

con *δ i j simbolo di Kronecker*. Dalla relazione [\(1.9\)](#page-13-5) si evince che ∇*u i* e *e<sup>j</sup>* formano un *insieme reciproco di vettori*. Inoltre, definendo ∇*u <sup>i</sup>* ≡ **e** *i* si ottiene:

<span id="page-13-6"></span>
$$
\mathbf{e}^i \cdot \mathbf{e}_j = \delta_j^i \tag{1.10}
$$

Importante relazione è la seguente: mentre **e***<sup>i</sup>* rappresenta un vettore tangente alla curva *u i* - *esima*, **e** *j* rappresenta un vettore ortogonale alla superficie *u j* - *esima* = *cost*.

Dato che i due insiemi di vettori **e** *i* e **e***<sup>j</sup>* formano un insieme reciproco di vettori, essi soddisfano di conseguenza le proprietà in [\(1.3\)](#page-12-4), pertanto:

$$
\nabla u^i = \frac{\mathbf{e}_j \times \mathbf{e}_k}{\mathbf{e}_i \cdot \mathbf{e}_j \times \mathbf{e}_k} = \mathbf{e}^i \qquad i, j, k \text{ cyc. 1, 2, 3} \tag{1.11}
$$

$$
\frac{\partial \vec{x}}{\partial u^i} = \frac{\mathbf{e}^j \times \mathbf{e}^k}{\mathbf{e}^i \cdot \mathbf{e}^j \times \mathbf{e}^k} = \mathbf{e}_i \qquad i, j, k \text{ cyc. 1, 2, 3} \tag{1.12}
$$

#### <span id="page-14-0"></span>**1.1.5 Componenti covarianti e controvarianti di un vettore**

In accordo con quanto discusso nei paragrafi precedenti, un generico vettore **D** può essere scritto come una combinazione lineare di vettori appartenenti a due insiemi reciproci per mezzo di opportuni coefficienti e avere quindi due distinte rappresentazioni:

<span id="page-14-2"></span>
$$
\mathbf{D} = D_1 \mathbf{e}^1 + D_2 \mathbf{e}^2 + D_3 \mathbf{e}^3 \equiv D_i \mathbf{e}^i \tag{1.13}
$$

<span id="page-14-3"></span>
$$
\mathbf{D} = D^1 \mathbf{e}_1 + D^2 \mathbf{e}_2 + D^3 \mathbf{e}_3 \equiv D^i \mathbf{e}_i \tag{1.14}
$$

I coefficienti *D<sup>i</sup>* ≡ **D** · **e***<sup>i</sup>* e *D<sup>i</sup>* ≡ **D** · **e** *i* sono chiamati rispettivamente componenti *covarianti* e *controvarianti*. L'importanza di queste rappresentazioni risiede nell'applicazione al calcolo infinitesimale. In particolare se  $d\vec{x}$  è la distanza che connette due vettori posizione,  $\vec{x}$  e  $\vec{x}$  +  $d\vec{x}$ , si ha:

$$
d\vec{x} = (d\vec{x})_i \,\mathbf{e}^i = (d\vec{x})_i \,\nabla u^i \tag{1.15}
$$

Ora, le componenti covarianti di  $d\vec{x}$  ammettono le seguenti espansioni, in accordo con la relazione [\(1.13\)](#page-14-2):

$$
(d\vec{x})_i = d\vec{x} \cdot \mathbf{e}_i = d\vec{x} \cdot \frac{\partial \vec{x}}{\partial u^i} = du^j \frac{\partial \vec{x}}{\partial u^j} \cdot \frac{\partial \vec{x}}{\partial u^i}
$$
(1.16)

$$
= du^{j} \mathbf{e}_{j} \cdot \mathbf{e}_{i} = \mathbf{e}_{i} \cdot \mathbf{e}_{j} du^{j}
$$
 (1.17)

$$
=g_{ij}du^j\tag{1.18}
$$

con *gij tensore metrico covariante*.

### <span id="page-14-1"></span>**1.1.6 Tensore metrico**

Il *tensore metrico* covariante è definito come il prodotto scalare dell'insieme dei vettori tangenti:

<span id="page-14-4"></span>
$$
g_{ij} = \mathbf{e}_i \cdot \mathbf{e}_j = \frac{\partial \vec{x}}{\partial u^i} \cdot \frac{\partial \vec{x}}{\partial u^j}
$$
(1.19)

Il suo corrispettivo controvariante è invece il prodotto scalare dell'insieme reciproco dei vettori tangenti:

$$
g^{ij} = \mathbf{e}^i \cdot \mathbf{e}^j = \nabla u^i \cdot \nabla u^j \tag{1.20}
$$

Formalmente le due definizioni sono equivalenti: esse consentono di determinare il differenziale d'arco lungo una curva e di cambiare rappresentazione di un vettore, da covariante a controvariante e viceversa, tramite le relazioni [\(1.13\)](#page-14-2) e [\(1.14\)](#page-14-3):

$$
D_i = \mathbf{D} \cdot \mathbf{e}_i = D^j \mathbf{e}_j \cdot \mathbf{e}_i = D^j g_{ji}
$$
 (1.21)

$$
D^{i} = \mathbf{D} \cdot \mathbf{e}^{i} = D_{j} \mathbf{e}^{j} \cdot \mathbf{e}^{i} = D_{j} g^{ji}
$$
 (1.22)

Lo stesso procedimento può essere esteso anche all'insieme dei vettori tangenti e il suo insieme reciproco:

$$
\mathbf{e}_i = (\mathbf{e}_i \cdot \mathbf{e}_j) \mathbf{e}^j = g_{ij} \mathbf{e}^j \tag{1.23}
$$

<span id="page-15-3"></span>
$$
\mathbf{e}^{i} = \left(\mathbf{e}^{i} \cdot \mathbf{e}^{j}\right) \mathbf{e}_{j} = g^{ij} \mathbf{e}_{j}
$$
 (1.24)

Dalle relazioni [\(1.23\)](#page-15-3) e [\(1.24\)](#page-15-4) discende un'importante proprietà del tensore metrico; se effettuassimo il prodotto scalare tra i due vettori **e***<sup>i</sup>* e **e** *<sup>i</sup>* otterremmo:

$$
\mathbf{e}_i \cdot \mathbf{e}^k = g_{ij} \mathbf{e}^j \cdot \mathbf{e}^k = g_{ij} g^{jk} \tag{1.25}
$$

da cui, sfruttando la [\(1.10\)](#page-13-6):

<span id="page-15-4"></span>
$$
\delta_i^k = g_{ij} g^{jk} \tag{1.26}
$$

#### <span id="page-15-0"></span>**1.1.7 Prodotto scalare**

Alla luce delle proprietà del tensore metrico e dei vettori covarianti e controvarianti, è possibile dare una definizione del prodotto scalare tra due generici vettori. Dati due vettori **A** e **B** il loro prodotto scalare è così definito:

$$
\mathbf{A} \cdot \mathbf{B} = A^i B_j = A_i B^j = g^{ij} A_i B_j = g_{ij} A^i B^j \tag{1.27}
$$

#### <span id="page-15-1"></span>**1.1.8 Prodotto vettore**

Per la presenza di due possibili rappresentazioni di un vettore, il prodotto esterno risulta così definito:

$$
\mathbf{A} \times \mathbf{B} = \sqrt{g} \sum_{k=1}^{3} \left( A^{i} B^{j} - A^{j} B^{i} \right) \mathbf{e}^{k} = \frac{1}{\sqrt{g}} \sum_{k=1}^{3} \left( A_{i} B_{j} - A_{j} B_{i} \right) \mathbf{e}_{k} \qquad i, j, k \text{ cyc. } 1, 2, 3
$$
\n(1.28)

Le componenti del vettore risultante sono, in maniera compatta:

$$
(\mathbf{A} \times \mathbf{B})_k = \epsilon_{ijk} \sqrt{g} A^i B^j \tag{1.29}
$$

$$
(\mathbf{A} \times \mathbf{B})^k = \frac{\epsilon^{ijk}}{\sqrt{g}} A_i B_j \tag{1.30}
$$

con *eijk* e *e ijk tensore di Levi-Civita* covariante e controvariante rispettivamente e:

<span id="page-15-5"></span>
$$
\sqrt{g} = \sqrt{\det \left[g_{ij}\right]} = \frac{\partial \vec{x}}{\partial u^1} \cdot \frac{\partial \vec{x}}{\partial u^2} \times \frac{\partial \vec{x}}{\partial u^3} = \left[\nabla u^1 \cdot \nabla u^2 \times \nabla u^3\right]^{-1} \tag{1.31}
$$

è lo *jacobiano* del sistema di coordinate, ove l'ultima uguaglianza della [\(1.31\)](#page-15-5) è ottenuta sfruttando le relazioni [\(1.3\)](#page-12-4).

# <span id="page-15-2"></span>**1.2 Proprietà geometriche del campo magnetico**

A seguire, alcune proprietà utili del *campo magnetico*.

## <span id="page-16-0"></span>**1.2.1 Equazione delle linee di campo magnetico**

Una *linea di campo magnetico* è per definizione una curva tangente punto per punto al *vettore campo magnetico* **B**. Questa proprietà implica che:

<span id="page-16-2"></span>
$$
\mathbf{B} = c \, d\vec{x} \tag{1.32}
$$

con *c* generica costante di proporzionalità. Equivalentemente:

$$
\mathbf{B} \times d\vec{x} = 0 \tag{1.33}
$$

Utilizzando la rappresentazione controvariante del vettore campo magnetico, si ottiene:

$$
\frac{\mathbf{B} \cdot \nabla u^1}{du^1} = \frac{\mathbf{B} \cdot \nabla u^2}{du^2} = \frac{\mathbf{B} \cdot \nabla u^3}{du^3} = c \tag{1.34}
$$

Parametrizzando una linea di campo magnetico in termini di una curva di lunghezza *l*, il vettore tangente  $\frac{d\vec{x}}{dl}$  è un vettore di lunghezza unitaria. Quindi, posto:

$$
\frac{\mathbf{B}}{B} = \frac{d\vec{x}}{dl} \tag{1.35}
$$

si ottiene, dalla [\(1.32\)](#page-16-2) l'*equazione delle linee di campo magnetico*:

<span id="page-16-3"></span>
$$
\frac{B}{dl} = \frac{\mathbf{B} \cdot \nabla u^1}{du^1} = \frac{\mathbf{B} \cdot \nabla u^2}{du^2} = \frac{\mathbf{B} \cdot \nabla u^3}{du^3}
$$
(1.36)

#### <span id="page-16-1"></span>**1.2.2 Superfici magnetiche**

L'esistenza di *superfici magnetiche* o di *flusso*, ovvero di superfici formate da linee di campo magnetico, è garantita solo in presenza di una simmetria nel sistema, ovvero di una coordinata ignorabile. Mostriamo questo fatto supponendo che la coordinata ignorabile sia *u* 3 . La rappresentazione covariante del potenziale vettore è:

$$
\mathbf{A} = A_1 \nabla u^1 + A_2 \nabla u^2 + A_3 \nabla u^3 \tag{1.37}
$$

Assumento la gauge  $A_1 = 0$ , il campo magnetico si scrive come:

$$
\mathbf{B} = \nabla \times \mathbf{A} = \nabla \times (A_2 \nabla u^2 + A_3 \nabla u^3) = \nabla A_2 \times \nabla u^2 + \nabla A_3 \times \nabla u^3 \tag{1.38}
$$

Quindi:

$$
\mathbf{B} \cdot \nabla A_3 = \nabla A_2 \times \nabla u^2 \cdot \nabla A_3 = 0 \tag{1.39}
$$

dove l'ultima uguaglianza discende dal fatto che *u* 3 è ignorabile. Questa relazione stabilisce l'esistenza di superfici magnetiche definite dalla condizione  $A_3(u^1,u^2) =$ *const*.

Nel tokamak, il dispositivo a confinamento magnetico che andremo a trattare, le superfici magnetiche hanno forma toroidale, ed esistono in virtù della simmetria rispetto all'angolo toroidale. Tale sistema si definisce *toroidale assisimmetrico*. L'equazione di equilibrio magnetoidrodinamico

<span id="page-16-4"></span>
$$
\mathbf{J} \times \mathbf{B} = \nabla p \tag{1.40}
$$

che descrive il bilancio tra la forza di Lorentz e la pressione del plasma (Wesson,

[2004\)](#page-52-3), mostra che le superfici magnetiche sono anche superfici isobare:

$$
\mathbf{B} \cdot \nabla p = 0 \tag{1.41}
$$

#### <span id="page-17-0"></span>**1.2.3 Rappresentazione di Clebsch**

È possibile esprimere un *campo solenoidale* **B** come prodotto esterno di due grandienti di due opportune funzioni scalari, dette *coordinate di Clebsh*:

<span id="page-17-2"></span>
$$
\mathbf{B} = \nabla \alpha \times \nabla \beta \tag{1.42}
$$

Dalla forma della [\(1.42\)](#page-17-2) discende immediatamente che il campo è a divergenza nulla:

$$
\mathbf{B} = \nabla \alpha \times \nabla \beta = \nabla \times (\alpha \nabla \beta) \qquad \Longrightarrow \qquad \nabla \cdot \mathbf{B} = 0 \tag{1.43}
$$

Questa rappresentazione è particolarmente utile se le funzioni *α* e *β* sono dipendenti dal vettore posizione.

### <span id="page-17-1"></span>**1.2.4 Coordinate di flusso toroidali**

Se il campo magnetico presenta una simmetria toroidale, è possibile semplificare la sua rappresentazione geometrica con le *coordinate di flusso toroidali*. Esse sono un sistema di coordinate (ad esempio Zanca e Terranova, [2004\)](#page-52-1) espresse da tre variabili: una coordinata radiale, che identifica le superfici di flusso, e due coordinate angolari, dette *angolo poloidale* e *angolo toroidale*.

Il passaggio a coordinate di flusso si basa sulla rappresentazione [\(1.42\)](#page-17-2) e verrà descritto nel prossimo capitolo.

# <span id="page-18-0"></span>**Capitolo 2**

# **Geometria di un sistema toroidale assisimmetrico**

Passiamo ora allo studio dettagliato della geometria di un *sistema toroidale assisimmetrico* in coordinate generalizzate, attraverso le quali, si passerà all'analisi dello stesso sistema in coordinate di flusso toroidali.

# <span id="page-18-1"></span>**2.1 Geometria in coordinate curvilinee**

Introduciamo in questa sezione una parametrizzazione in coordinate curvilinee per un sistema toroidale procedendo per costruzione.

## <span id="page-18-2"></span>**2.1.1 Coordinate curvilinee e parametrizzazione della geometria delle superfici magnetiche**

Definiamo lo spazio delle coodinate generalizzate come:

<span id="page-18-3"></span>
$$
(u1, u2, u3) \equiv (r, \omega, \phi)
$$
 (2.1)

Definiamo il vettore posizione  $\vec{x}(r, \omega, \phi)$  parametrizzando le sue componenti nel seguente modo:

<span id="page-18-4"></span>
$$
x^{1}(r, \omega, \phi) = R(r, \omega) \cos \phi \qquad (2.2)
$$

$$
x^{2}(r, \omega, \phi) = R(r, \omega) \sin \phi \tag{2.3}
$$

<span id="page-18-5"></span>
$$
x^3(r, \omega, \phi) = z(r, \omega) \tag{2.4}
$$

dove *R*(*r*, *ω*) identifica la distanza di un punto dall'asse di simmetria e *φ* ∈ [0, 2*π*] è l'angolo toroidale (Figura [2.1\)](#page-19-0).

Esprimiamo ora  $R(r, \omega)$ ,  $z(r, \omega)$  tramite una parametrizzazione della geometria delle superfici magnetiche. Partiamo dal caso più semplice, superfici toroidali a sezione circolare e concentriche, per arrivare al caso sagomato.

**Superfici circolari concentriche.** Per ottenere delle superfici circolari concentri-che (Figura [2.2\)](#page-19-1) è sufficiente sostituire in  $R(r, \omega)$  e  $z(r, \omega)$  le relative componenti di un'ordinaria parametrizzazione di un toro:

$$
R(r,\omega) = R_0 + r \cos \omega \tag{2.5}
$$

$$
z(r,\omega) = r\sin\omega\tag{2.6}
$$

ove *r* è raggio delle superfici magnetiche e *ω* ∈ [0, 2*π*] l'angolo poloidale. *R*<sup>0</sup> identifica il *raggio maggiore* del toro.

<span id="page-19-0"></span>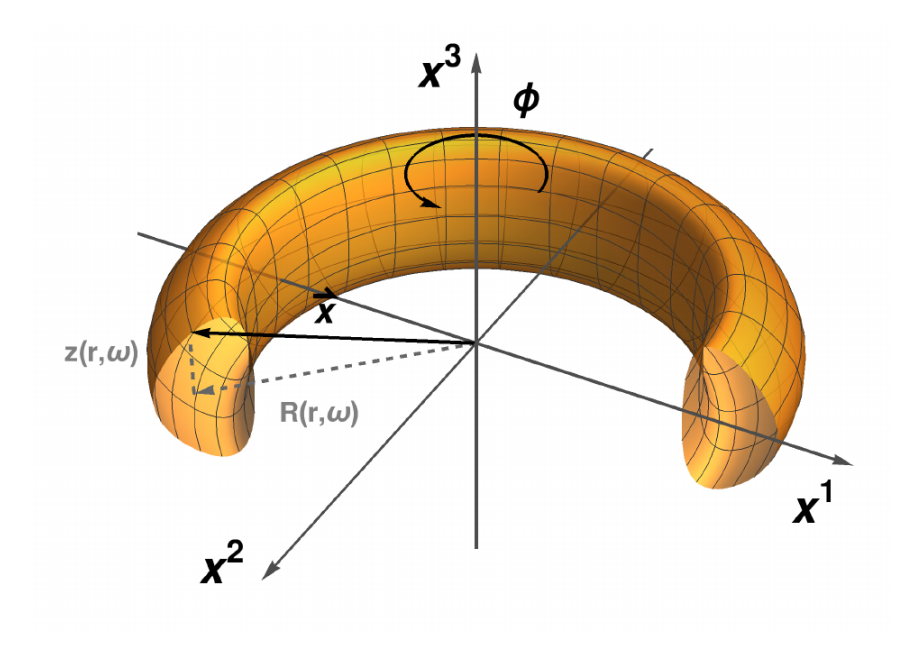

FIGURA 2.1: Sezione di un sistema toroidale assisimmetrico.

**Superfici circolari non concentriche.** Introducendo una funzione  $\Delta(r)$  come termine additivo alla parte radiale  $R(r, \omega)$ , si ottiene uno spostamento delle superfici magnetiche dal centro *R*<sup>0</sup> al variare di *r* (Figura [2.3\)](#page-20-0). Questa funzione è nota con il nome di *shift di Shafranov* (Shafranov, [1962\)](#page-52-4).

$$
R(r,\omega) = R_0 + \Delta(r) + r \cos \omega \tag{2.7}
$$

<span id="page-19-3"></span><span id="page-19-2"></span>
$$
z(r,\omega) = r\sin\omega\tag{2.8}
$$

Con l'introduzione dello shift, l'asse geometrico toroidale, identificato da R<sub>0</sub>, non coincide più con l'*asse magnetico*, identificato da *r* = 0. Infatti la pressione di plasma causa uno spostamento radiale delle superfici magnetiche (Shafranov, [1962\)](#page-52-4). Tipicamente, lo shift è una funzione monotona decrescente con valore piccolo a bordo

<span id="page-19-1"></span>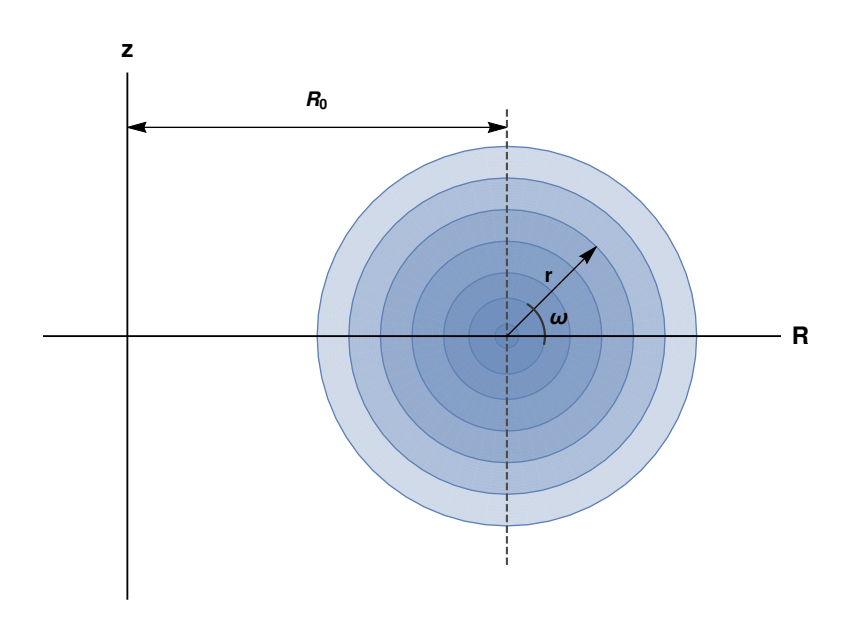

FIGURA 2.2: Superfici circolari concentriche.

<span id="page-20-0"></span>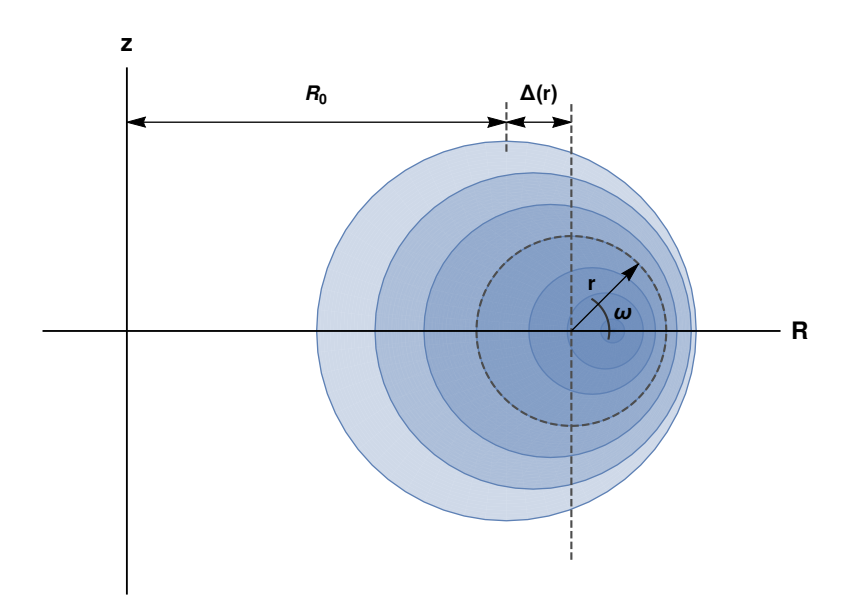

FIGURA 2.3: Superfici circolari non concentriche. Notare come il centro delle superfici magnetiche dipenda ora dalla coordinata *r* a causa della funzione ∆(*r*).

plasma.

**Superfici non circolari non concentriche.** Generalmente, i tokamak ordinari presentano uno *shape* non circolare e per caratterizzarne le proprietà geometriche si definiscono i parametri di *elongazione* e di *triangolarità* (Wesson, [2004\)](#page-52-3). Facendo riferimento alla Figura [2.4,](#page-21-1) l'elongazione *E<sup>W</sup>* di un tokamak è definita come il rapporto dei due semiassi della superficie magnetica che definisce il bordo del plasma, ossia *B*/*A*, mentre la triangolarità *δ<sup>W</sup>* è definita come il rapporto *C*/*A* della stessa superficie, dove la lunghezza *C* rappresenta la distanza tra la proiezione dell'*estremo supe-* $\mathit{riore}^{1}$  $\mathit{riore}^{1}$  $\mathit{riore}^{1}$  in  $z(r,\omega)$  sul piano  $(x^{1},x^{2})$  e l'asse geometrico, mentre  $A$  identifica il semiasse minore.

La presenza di una simmetria *alto-basso* comporta una definizione univoca di triangolarità, in caso contrario si avrebbe una *triangolarità superiore* e una *triangolarità inferiore* (Wesson, [2004\)](#page-52-3).

È possibile generalizzare ora la  $(2.7)$  e la  $(2.8)$  e ottenere una nuova parametrizzazione che descrive un generico sistema toroidale assisimmetrico con superfici non circolari e non concentriche (Fitzpatrick et al., [1993\)](#page-52-5):

<span id="page-20-3"></span><span id="page-20-2"></span>
$$
R(r,\omega) = R_0 + \Delta(r) + [r - E(r)]\cos\omega + \delta(r)\cos(2\omega)
$$
 (2.9)

$$
z(r,\omega) = [r + E(r)]\sin\omega - \delta(r)\sin(2\omega)
$$
\n(2.10)

dove, in questa rappresentazione, *r* non è un raggio, ma una coordinata con le dimensioni di una lunghezza che identifica le superfici di flusso e *ω* non è un vero angolo, ma piuttosto un *parametro poloidale*. D'ora in avanti *r* = *a* identificherà la superficie magnetica al bordo del plasma.

Caratteristica fondamentale della [\(2.9\)](#page-20-2) e [\(2.10\)](#page-20-3) è consentire di riprodurre la geometria di un sistema toroidale non circolare per piccoli valori delle funzioni ∆(*r*),

<span id="page-20-1"></span><sup>&</sup>lt;sup>1</sup>Geometricamente valutato con la condizione  $\frac{\partial z(r,\omega)}{\partial \omega}\big|_{r=a} = 0$ .

<span id="page-21-1"></span>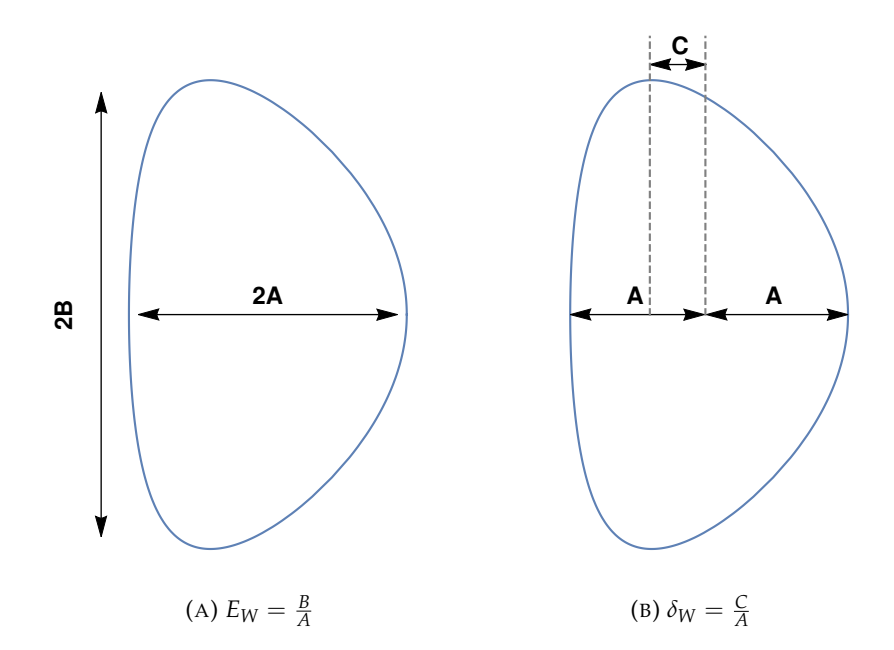

FIGURA 2.4: Definizione dei parametri di elongazione e triangolarità.

*E*(*r*) e *δ*(*r*). Questo permetterà di affrontare lo studio con *tecniche di analisi di tipo perturbativo*.

In generale ∆(*r*), *E*(*r*) e *δ*(*r*) sono determinate calcolando la configurazione di equilibrio delle forze a cui è sottoposto il plasma. Le funzioni  $E(r)$  e  $\delta(r)$  vanno interpretate come quantità *efficaci* nel senso che, in questa forma, valori piccoli di  $E(r)$ ,  $\delta(r)$  determinano valori di elongazione e triangolarità secondo le definizioni standard (Wesson, [2004\)](#page-52-3) confrontabili a quelle dei tokamak attuali.

### <span id="page-21-0"></span>**2.1.2 Tensore metrico in coordinate curvilinee**

Dalla [\(1.19\)](#page-14-4) e dalle [\(2.2\)](#page-18-3), [\(2.3\)](#page-18-4), [\(2.4\)](#page-18-5), [\(2.9\)](#page-20-2), [\(2.10\)](#page-20-3) è possibile ricavare gli elementi del tensore metrico:

$$
g_{rr} = \left[\frac{\partial R}{\partial r}\right]^2 + \left[\frac{\partial z}{\partial r}\right]^2 \tag{2.11}
$$

$$
g_{r\omega} = g_{\omega r} = \frac{\partial R}{\partial r}\frac{\partial R}{\partial \omega} + \frac{\partial z}{\partial r}\frac{\partial z}{\partial \omega}
$$
 (2.12)

$$
g_{r\phi} = g_{\phi r} = 0 \tag{2.13}
$$

$$
g_{\omega\omega} = \left[\frac{\partial R}{\partial \omega}\right]^2 + \left[\frac{\partial z}{\partial \omega}\right]^2 \tag{2.14}
$$

$$
g_{\omega\phi} = g_{\phi\omega} = 0 \tag{2.15}
$$

$$
g_{\phi\phi} = R^2 \tag{2.16}
$$

Quindi:

$$
g_{ij} = \begin{pmatrix} g_{rr} & g_{r\omega} & 0 \\ g_{\omega r} & g_{\omega\omega} & 0 \\ 0 & 0 & g_{\phi\phi} \end{pmatrix}
$$
 (2.17)

Lo jacobiano, espresso in notazione di *parentesi di Poisson*, è ricavabile dalla relazione [\(1.31\)](#page-15-5): √

$$
\sqrt{g} = R \{R, z\}_{r,\omega} \tag{2.18}
$$

Il calcolo esplicito delle derivate di  $R(r, \omega)$  e  $z(r, \omega)$  porge:

$$
\frac{\partial R}{\partial r} = [1 - E'(r)] \cos(\omega) + \delta'(r) \cos(2\omega) + \Delta'(r)
$$
\n(2.19)

$$
\frac{\partial R}{\partial \omega} = -\left[r - E(r)\right] \sin(\omega) - 2\delta(r) \sin(2\omega) \tag{2.20}
$$

$$
\frac{\partial z}{\partial r} = [1 + E'(r)] \sin(\omega) - \delta'(r) \sin(2\omega)
$$
 (2.21)

<span id="page-22-2"></span>
$$
\frac{\partial z}{\partial \omega} = [r + E(r)] \cos(\omega) - 2\delta(r) \cos(2\omega)
$$
 (2.22)

Il tensore metrico <sup>√</sup>*<sup>g</sup>* è quindi sviluppabile utilizzando esplicitamente la [\(2.9\)](#page-20-2), la [\(2.10\)](#page-20-3) e le loro rispettive derivate:

$$
\sqrt{g} = R \{R, z\}_{r,\omega}
$$
  
=  $rR_0 \left[ 1 + \left( \frac{r}{R_0} + \Delta' \right) \cos(\omega) + \left( \frac{E(r)}{r} - E' \right) \cos(2\omega) + \left( \delta' - \frac{2\delta(r)}{r} \right) \cos(3\omega) + o(\epsilon) \right]$  (2.23)

Nell'ottenere la [\(2.23\)](#page-22-2) si sono adottate approssimazioni all'ordine  $\epsilon = \frac{a}{R_0}$ , con  $\epsilon \ll 1$ , che in generale rappresenta un'approssimazione standard nei calcoli dell'equilibrio magnetoidrodinamico delle macchine toroidali[2](#page-22-3) . In particolare le funzioni *E*(*r*), ∆(*r*) e *δ*(*r*) le considereremo di ordine *ae* e le loro derivate prime di ordine *e*. Questo tipo di approssimazione consente di ottenere equazioni algebricamente trattabili e di descrivere comunque superfici debolmente non circolari simili a quelle dei *tokamak* reali.

Il *simbolo di Landau o*(*e*) in questo contesto rappresenta i termini, o la classe di funzioni, di ordine superiore ad *e*.

# <span id="page-22-0"></span>**2.2 Geometria in coordinate di flusso**

Ci occuperemo ora di analizzare in dettaglio il sistema definito in coordinate di flusso e le relazioni di quest'ultimo con le varie grandezze fisiche. Si otterrà poi la parametrizzazione iniziale del sistema in coordinate di flusso toroidali.

#### <span id="page-22-1"></span>**2.2.1 Vettore campo magnetico in coordinate di flusso**

La rappresentazione controvariante, definita nella sezione [1.1.5,](#page-14-0) del vettore campo magnetico **B** in coordinate geometriche è:

$$
\mathbf{B} = B^r \mathbf{e}_r + B^{\omega} \mathbf{e}_{\omega} + B^{\phi} \mathbf{e}_{\phi}
$$
 (2.24)

Dalla definizione di *superficie di flusso*:

$$
\mathbf{B} \cdot \nabla r = 0 \tag{2.25}
$$

<span id="page-22-3"></span><sup>&</sup>lt;sup>2</sup>Tipicamente  $\epsilon = \frac{1}{3}$  negli esperimenti reali.

si conclude immediatamente che  $B' = 0$ . Quindi il campo magnetico **B** diviene:

$$
\mathbf{B} = B^{\omega} \mathbf{e}_{\omega} + B^{\phi} \mathbf{e}_{\phi} \tag{2.26}
$$

e sfruttando la relazioni [\(1.3\)](#page-12-4), [\(1.31\)](#page-15-5) si ottiene:

<span id="page-23-3"></span>
$$
\mathbf{B} = B^{\omega} \sqrt{g} \left( \nabla \phi \times \nabla r \right) + B^{\phi} \sqrt{g} \left( \nabla r \times \nabla \omega \right)
$$
 (2.27)

Le due componenti del campo magnetico *B <sup>ω</sup>* e *B <sup>φ</sup>* non sono indipendenti l'una dall'altra, infatti:

<span id="page-23-0"></span>
$$
\nabla \cdot \mathbf{B} = 0 \qquad \Longrightarrow \qquad \frac{\partial}{\partial \omega} \left( \sqrt{g} B^{\omega} \right) + \frac{\partial}{\partial \phi} \left( \sqrt{g} B^{\phi} \right) = 0 \tag{2.28}
$$

La relazione [\(2.28\)](#page-23-0) suggerisce che le due componenti del campo magnetico derivino da una singola funzione *ν* ≡ *ν*(*r*, *ω*, *φ*), come segue:

<span id="page-23-1"></span>
$$
B^{\omega} = -\frac{1}{\sqrt{g}} \frac{\partial \nu}{\partial \phi} \tag{2.29}
$$

<span id="page-23-2"></span>
$$
B^{\phi} = \frac{1}{\sqrt{g}} \frac{\partial \nu}{\partial \omega} \tag{2.30}
$$

Le relazioni [\(2.29\)](#page-23-1) e [\(2.30\)](#page-23-2) soddisfano la [\(2.28\)](#page-23-0). Possiamo adesso riscrivere la [\(2.27\)](#page-23-3) tramite la [\(2.29\)](#page-23-1) e la [\(2.30\)](#page-23-2) e ottenere, con alcuni riarrangiamenti:

<span id="page-23-4"></span>
$$
\mathbf{B} = \nabla r \times \left( \frac{\partial v}{\partial \phi} \nabla \phi + \frac{\partial v}{\partial \omega} \nabla \omega \right)
$$
 (2.31)

Dato che:

$$
\nabla v = \left(\frac{\partial v}{\partial r}\right) \nabla r + \left(\frac{\partial v}{\partial \omega}\right) \nabla \omega + \left(\frac{\partial v}{\partial \phi}\right) \nabla \phi \tag{2.32}
$$

Allora possiamo riscrivere il vettore campo magnetico nella [\(2.31\)](#page-23-4) in rappresentazione di Clebsch:

<span id="page-23-7"></span>
$$
\mathbf{B} = \nabla r \times \nabla v \tag{2.33}
$$

Dall'espressione [\(2.31\)](#page-23-4) possiamo dedurre che forma deve avere la funzione *ν*. **B** è una grandezza fisica ed è una funzione biiettiva, pertanto le sue componenti devono essere periodiche in (*ω*, *φ*). Quindi, la forma più generale ammessa per la funzione *ν* è la seguente:

<span id="page-23-5"></span>
$$
\nu(r,\omega,\phi) = A(r) + \Omega(r)\,\omega + \Phi(r)\,\phi + \tilde{\nu}(r,\omega,\phi) \tag{2.34}
$$

Dove  $\tilde{v}$  rappresenta una funzione periodica in  $(\omega, φ)$ .

Nel sistema in esame in sezione [2.1.1,](#page-18-2) l'assialsimmetria rimuove la dipendenza esplicita da  $\phi$  in  $\tilde{v}$ . Includendo  $A(r)$  in  $\tilde{v}$ , la [\(2.34\)](#page-23-5) diviene:

<span id="page-23-6"></span>
$$
\nu(r,\omega,\phi) = \Omega(r)\,\omega + \Phi(r)\,\phi + \tilde{\nu}(r,\omega,\phi) \tag{2.35}
$$

Sostituendo l'espressione [\(2.35\)](#page-23-6) nell'equazione [\(2.33\)](#page-23-7) si ottiene:

<span id="page-23-8"></span>
$$
\mathbf{B} = \nabla r \times \Omega(r) \nabla \omega + \nabla r \times \Phi(r) \nabla \phi + \nabla r \times \nabla \tilde{v}
$$
 (2.36)

I flussi toroidale e poloidale associati ad una superificie magnetica, ovvero flussi del campo magnetico valutati attraverso una sezione rispettivamente a *φ* e *ω* costanti, sono:

$$
F = \frac{1}{2\pi} \iiint_V \mathbf{B} \cdot \nabla \phi \, d^3 x \tag{2.37}
$$

$$
\Psi = \frac{1}{2\pi} \iiint_V \mathbf{B} \cdot \nabla \omega \, d^3x \tag{2.38}
$$

dove *V* indica il volume racchiuso dalla superficie magnetica e *d* <sup>3</sup>*x* = <sup>√</sup>*g dr d<sup>ω</sup> <sup>d</sup><sup>φ</sup>* <sup>è</sup> l'elemento di volume. La derivata del flusso toroidale rispetto alla coordinata *r* è la seguente:

$$
\frac{dF}{dr} = \frac{1}{2\pi} \int_0^{2\pi} \int_0^{2\pi} d\omega \, d\phi \, \sqrt{g} \, \mathbf{B} \cdot \nabla \phi \tag{2.39}
$$

Sostituendo <sup>√</sup>*g***<sup>B</sup>** · ∇*<sup>φ</sup>* <sup>=</sup> <sup>√</sup>*gB<sup>φ</sup>* all'interno della [\(2.30\)](#page-23-2), si ottiene:

$$
\frac{dF}{dr} = \frac{1}{2\pi} \int_0^{2\pi} \int_0^{2\pi} d\omega \, d\phi \, \frac{\partial \nu}{\partial \omega} \tag{2.40}
$$

Dalla forma generale della funzione *ν*, descritta nella [\(2.35\)](#page-23-6), si trova:

<span id="page-24-0"></span>
$$
\frac{\partial v}{\partial \omega} = \Omega(r) + \frac{\partial \tilde{v}}{\partial \omega}
$$
 (2.41)

Integrando quindi la [\(2.41\)](#page-24-0) si ottiene quindi:

$$
\frac{dF}{dr} = 2\pi\Omega(r) \tag{2.42}
$$

Analogamente, per il flusso poloidale, si ottiene:

$$
\frac{d\Psi}{dr} = \frac{1}{2\pi} \int_0^{2\pi} \int_0^{2\pi} d\omega \, d\phi \sqrt{g} \, \mathbf{B} \cdot \nabla \omega
$$
  
= 
$$
-\frac{1}{2\pi} \int_0^{2\pi} \int_0^{2\pi} d\omega \, d\phi \, \frac{\partial \nu}{\partial \phi} = -2\pi \Phi(r)
$$
(2.43)

Otteniamo quindi i seguenti risultati:

<span id="page-24-1"></span>
$$
\Omega(r) = \frac{1}{2\pi} \frac{dF}{dr} \equiv \frac{dF_0}{dr}
$$
 (2.44)

<span id="page-24-2"></span>
$$
\Phi(r) = -\frac{1}{2\pi} \frac{d\Psi}{dr} \equiv -\frac{d\Psi_0}{dr}
$$
\n(2.45)

Sostituendo la [\(2.44\)](#page-24-1) e la [\(2.45\)](#page-24-2) all'interno dell'equazione [\(2.36\)](#page-23-8), si ottiene, assumendo assisimmetria, ovvero che *ν*˜ non dipenda da *φ*:

$$
\mathbf{B} = \nabla F_0 \times \nabla \omega - \nabla \Psi_0 \times \nabla \phi + \nabla r \times \frac{\partial \tilde{v}}{\partial \omega} \nabla \omega \tag{2.46}
$$

$$
= \nabla F_0 \times \nabla \omega \left[ 1 + \frac{\partial \tilde{\nu}}{\partial \omega} \left( \frac{dF_0}{dr} \right)^{-1} \right] - \nabla \Psi_0 \times \nabla \phi \tag{2.47}
$$

Definiamo la funzione:

<span id="page-24-3"></span>
$$
\lambda(r,\omega,\phi) \equiv \tilde{v} \left(\frac{dF_0}{dr}\right)^{-1} \tag{2.48}
$$

e sostituiamola all'interno della [\(2.47\)](#page-24-3):

<span id="page-25-1"></span>
$$
\mathbf{B} = \nabla F_0 \times \nabla \omega \left( 1 + \frac{\partial \lambda}{\partial \omega} \right) - \nabla \Psi_0 \times \nabla \phi \tag{2.49}
$$

Definiamo ora il sistema [2.1.1](#page-18-2) in coordinate di flusso toroidali

<span id="page-25-2"></span>
$$
(w1, w2, w3) \equiv (r, \theta, \phi)
$$
 (2.50)

applicando una trasformazione dell'angolo polidale:

<span id="page-25-3"></span><span id="page-25-0"></span>
$$
\theta(r,\omega) = \omega + \lambda(r,\omega) \tag{2.51}
$$

Utilizzando la [\(2.51\)](#page-25-0), il gradiente del nuovo angolo risulta:

$$
\nabla \theta = \nabla \omega + \frac{\partial \lambda}{\partial r} \nabla r + \frac{\partial \lambda}{\partial \omega} \nabla \omega \n= \nabla \omega \left( 1 + \frac{\partial \lambda}{\partial \omega} \right) + \frac{\partial \lambda}{\partial r} \nabla r
$$
\n(2.52)

La rappresentazione controvariante del vettore campo magnetico [\(2.49\)](#page-25-1) diviene quindi, sotto la trasformazione in [\(2.51\)](#page-25-0):

$$
\mathbf{B} = \nabla F_0 \times \nabla \theta - \nabla \Psi_0 \times \nabla \phi \tag{2.53}
$$

Allora, dalle relazioni in [1.1.5,](#page-14-0) è possibile ottenere le componenti controvarianti del vettore campo magnetico:

<span id="page-25-4"></span>
$$
B^r = \mathbf{B} \cdot \nabla r = 0 \tag{2.54}
$$

<span id="page-25-5"></span>
$$
B^{\theta} = \mathbf{B} \cdot \nabla \theta = \frac{1}{\sqrt{h}} \frac{d\Psi_0}{dr}
$$
 (2.55)

<span id="page-25-6"></span>
$$
B^{\phi} = \mathbf{B} \cdot \nabla \phi = \frac{1}{\sqrt{h}} \frac{dF_0}{dr}
$$
 (2.56)

dove <sup>√</sup> *h* è lo jacobiano del nuovo sistema di coordinate.

Si noti che l'equazione [\(1.36\)](#page-16-3) delle linee di campo magnetiche in coordinate di flusso diventa lineare:

<span id="page-25-7"></span>
$$
\frac{d\phi}{d\theta} = \frac{F_0'}{\Psi_0'} \equiv q(r) \tag{2.57}
$$

La quantità *q*(*r*), funzione di flusso, viene chiamata *fattore di sicurezza* e determina le proprietà di stabilità della configurazione magnetica (Wesson, [2004\)](#page-52-3)

### <span id="page-26-0"></span>**2.2.2 Tensore metrico in coordinate di flusso**

Dalla relazione [\(1.19\)](#page-14-4) e dalle [\(2.50\)](#page-25-2), [\(2.51\)](#page-25-0), il tensore metrico covariante in coordinate di flusso ha i seguenti elementi di matrice *hij*:

$$
h_{rr} = \left[\frac{\partial R}{\partial r}\right]^2 + \left[\frac{\partial z}{\partial r}\right]^2 \tag{2.58}
$$

$$
h_{r\theta} = h_{\theta r} = \frac{\partial R}{\partial r}\frac{\partial R}{\partial \theta} + \frac{\partial z}{\partial r}\frac{\partial z}{\partial \theta}
$$
 (2.59)

$$
h_{r\phi} = h_{\phi r} = 0 \tag{2.60}
$$

$$
h_{\theta\theta} = \left[\frac{\partial R}{\partial \theta}\right]^2 + \left[\frac{\partial z}{\partial \theta}\right]^2
$$
 (2.61)

$$
h_{\theta\phi} = h_{\theta\phi} = 0 \tag{2.62}
$$

$$
h_{\phi\phi} = R^2(r,\theta) \tag{2.63}
$$

Quindi:

$$
h_{ij} = \begin{pmatrix} h_{rr} & h_{r\theta} & 0 \\ h_{\theta r} & h_{\theta \theta} & 0 \\ 0 & 0 & h_{\phi \phi} \end{pmatrix} \tag{2.64}
$$

con

<span id="page-26-4"></span>
$$
\sqrt{h} = R \left\{ R, z \right\}_{r, \theta} \tag{2.65}
$$

Contrariamente al caso presentato nella sezione [2.1.2,](#page-21-0) la funzione incognita *λ*(*r*, *ω*) introdotta in [\(2.51\)](#page-25-0) non permette di determinare a priori gli elementi del tensore metrico, in quanto non si conosce come agiscono le derivate rispetto a *θ*. È necessario uno studio delle grandezze che coinvolgono direttamente gli elementi di matrice *hij*.

## <span id="page-26-1"></span>**2.2.3 Vettore densità di corrente**

Introducendo il *vettore densità di corrente* è possible ottenere delle informazioni relative agli elementi del tensore metrico *hij* attraverso *legge di Ampère* e l'equazione di bilancio delle forze magnetoidrodinamiche. La legge di Ampere è:

<span id="page-26-6"></span><span id="page-26-5"></span><span id="page-26-3"></span><span id="page-26-2"></span>
$$
\nabla \times \mathbf{B} = \mu_0 \mathbf{J} \tag{2.66}
$$

Sviluppando il rotore della [\(2.66\)](#page-26-2) tramite le relazioni in [1.1.8](#page-15-1) si ottiene:

$$
\mu_0 J^k = \frac{1}{\sqrt{h}} \epsilon^{ijk} \frac{\partial B_j}{\partial w^i} = \frac{1}{\sqrt{h}} \epsilon^{ijk} \frac{\partial}{\partial w^i} \left[ h_{jl} B^l \right]
$$
(2.67)

Quindi le componenti controvarianti della corrente **J** sono:

$$
\mu_0 J^r = \frac{1}{\sqrt{h}} \frac{\partial}{\partial \theta} \left[ h_{\phi\phi} B^{\phi} \right] = \frac{1}{\sqrt{h}} \frac{\partial}{\partial \theta} \left[ \frac{h_{\phi\phi}}{\sqrt{h}} \frac{dF_0}{dr} \right]
$$
(2.68)

$$
\mu_0 J^\theta = -\frac{1}{\sqrt{h}} \frac{\partial}{\partial r} \left[ h_{\phi\phi} B^\phi \right] = -\frac{1}{\sqrt{h}} \frac{\partial}{\partial r} \left[ \frac{h_{\phi\phi}}{\sqrt{h}} \frac{dF_0}{dr} \right] \tag{2.69}
$$

$$
\mu_0 J^{\phi} = \frac{1}{\sqrt{h}} \left\{ \frac{\partial}{\partial r} \left[ h_{\theta\theta} B^{\theta} \right] - \frac{\partial}{\partial \theta} \left[ h_{r\theta} B^{\theta} \right] \right\} \n= \frac{1}{\sqrt{h}} \left\{ \frac{\partial}{\partial r} \left[ \frac{h_{\theta\theta}}{\sqrt{h}} \frac{d\Psi_0}{dr} \right] - \frac{\partial}{\partial \theta} \left[ \frac{h_{r\theta}}{\sqrt{h}} \frac{d\Psi_0}{dr} \right] \right\}
$$
\n(2.70)

#### <span id="page-27-0"></span>**2.2.4 Determinazione della funzione** *λ*(*r*, *ω*)

Sfruttando la [\(1.31\)](#page-15-5) e la [\(2.52\)](#page-25-3) è possibile ottenere una relazione tra la funzione incognita *λ*(*r*, *ω*) e i tensori metrici dei diversi sistemi di coordinate:

<span id="page-27-3"></span>
$$
\frac{1}{\sqrt{h}} = \nabla r \cdot \nabla \theta \times \nabla \phi = \frac{1}{\sqrt{g}} \left( 1 + \frac{\partial \lambda}{\partial \omega} \right) \tag{2.71}
$$

Poniamo ora:

<span id="page-27-4"></span>
$$
\frac{h_{\phi\phi}}{\sqrt{h}} \equiv K \tag{2.72}
$$

Combinando la [\(2.71\)](#page-27-3) con [\(2.72\)](#page-27-4), si ottiene:

<span id="page-27-5"></span>
$$
1 + \frac{\partial \lambda}{\partial \omega} = \sqrt{g} \frac{K}{h_{\phi\phi}}
$$
 (2.73)

#### <span id="page-27-1"></span>**Dipendenza dalla coordinata radiale della funzione** *K*

Dimostriamo brevemente da quali coordinate dipende la funzione *K*. Consideriamo l'equazione di bilancio delle forze magnetoidrodinamiche [\(1.40\)](#page-16-4):

$$
\mathbf{J} \times \mathbf{B} = \nabla p = \frac{dp}{dr} \nabla r \tag{2.74}
$$

In MHD ideale, il campo magnetico è sempre perpendicolare al gradiente di pressione, quindi il prodotto scalare  $\mathbf{B} \cdot \nabla p = 0$  implica che la pressione è solo funzione della coordinata radiale. Allora, con alcuni passaggi, si ha:

$$
(\mathbf{J} \times \mathbf{B}) \times \nabla r = 0 \qquad \Longrightarrow \qquad \mathbf{B} (\mathbf{J} \cdot \nabla r) - \mathbf{J} (\mathbf{B} \cdot \nabla r) = 0 \tag{2.75}
$$

Ora, il secondo termine è nullo grazie alla relazione [\(2.54\)](#page-25-4) e quindi, affinchè anche il secondo termine sia nullo, si deve avere:

$$
\mathbf{J} \cdot \mathbf{f}^r = J^r = 0 \tag{2.76}
$$

da cui, dalla relazione [\(2.68\)](#page-26-3), si ottiene:

$$
\frac{\partial}{\partial \theta} \left[ h_{\phi\phi} B^{\phi} \right] = \frac{\partial}{\partial \theta} \left[ K \frac{\partial F_0}{\partial r} \right] = 0 \tag{2.77}
$$

Il che implica che la funzione *K* dipende solo dalla coordinata radiale.

#### <span id="page-27-2"></span>**Soluzione dell'equazione in**  $\lambda(r,\omega)$

È conveniente risolvere l'equazione [\(2.73\)](#page-27-5) adottanto un'espansione perturbativa delle grandezze coinvolte all'ordine  $\epsilon = \frac{a}{R_0}$  e trascurare tutti i termini delle espansioni agli ordini superiori. Procediamo quindi al calcolo delle quantità presenti nella [\(2.73\)](#page-27-5) all'ordine *e*. La [\(2.63\)](#page-26-4) diviene:

<span id="page-27-6"></span>
$$
h_{\phi\phi} = R^2(r, \theta) = R^2(r, \omega(r, \theta))
$$
  
=  $\left\{ R_0 \left[ 1 + \frac{r}{R_0} \cos(\omega) + o(\epsilon) \right] \right\}^2$   
=  $R_0^2 \left[ 1 + \frac{2r}{R_0} \cos(\omega) \right] + o(\epsilon)$  (2.78)

Sostituendo quindi la [\(2.78\)](#page-27-6) e la [\(2.23\)](#page-22-2) nella [\(2.73\)](#page-27-5) si ottiene:

$$
1 + \frac{\partial \lambda}{\partial \omega} = \frac{rK(r)}{R_0} \frac{1}{1 + \frac{2r}{R_0} \cos(\omega)} \left[ 1 + \left( \frac{r}{R_0} + \Delta' \right) \cos(\omega) + \right. \\ + \left( \frac{E(r)}{r} - E' \right) \cos(2\omega) + \left( \delta' - \frac{2\delta(r)}{r} \right) \cos(3\omega) + o(\epsilon) \right] \tag{2.79}
$$

Ricordando che *ω* è funzione di *r* e *θ*, prendiamo il denominatore e sviluppiamolo in *serie di Taylor* con la seguente espressione:

<span id="page-28-1"></span>
$$
(1+x)^{\alpha} = 1 + \alpha x + o(x)
$$
 (2.80)

e ponendo  $x = \frac{2r}{R_0} \cos(\omega)$ . Si ottiene quindi:

$$
\frac{1}{1 + \frac{2r}{R_0}\cos(\omega)} = 1 - \frac{2r}{R_0}\cos(\omega) + o(\epsilon)
$$
\n(2.81)

Allora l'espressione [\(2.79\)](#page-28-1) diviene:

$$
1 + \frac{\partial \lambda}{\partial \omega} = \frac{rK(r)}{R_0} \left[ 1 + \left( \Delta' - \frac{r}{R_0} \right) \cos(\omega) + \left( \frac{E(r)}{r} - E' \right) \cos(2\omega) + \right. \\ \left. + \left( \delta' - \frac{2\delta(r)}{r} \right) \cos(3\omega) + o(\epsilon) \right] \tag{2.82}
$$

Uguagliando i membri dell'equazione precedente, termine a termine, si ottiene, a meno di  $o(\epsilon)$ :

$$
\frac{rK(r)}{R_0} = 1 \qquad \Longrightarrow \qquad K(r) = \frac{R_0}{r} \tag{2.83}
$$

e:

$$
1 + \frac{\partial \lambda}{\partial \omega} = 1 + \left(\Delta' - \frac{r}{R_0}\right)\cos(\omega) + \left(\frac{E(r)}{r} - E'\right)\cos(2\omega) + \tag{2.84}
$$

$$
+\left(\delta' - \frac{2\delta(r)}{r}\right)\cos(3\omega) + o(\epsilon)\right]
$$
\n(2.85)

da cui, integrando:

$$
\lambda(r,\omega) = \left(\Delta' - \frac{r}{R_0}\right)\sin(\omega) + \frac{1}{2}\left(\frac{E(r)}{r} - E'\right)\sin(2\omega) + \tag{2.86}
$$

$$
+\frac{1}{3}\left(\delta' - \frac{2\delta(r)}{r}\right)\sin(3\omega) + o(\epsilon)
$$
\n(2.87)

Quindi *λ*(*r*, *ω*) è una quantità all'ordine *e* e ciò giustifica la seguente inversione:

<span id="page-28-2"></span>
$$
\theta(r,\omega) = \omega + \lambda(r,\omega) \qquad \Longrightarrow \qquad \omega(r,\theta) = \theta - \lambda(r,\theta) + o(\epsilon) \tag{2.88}
$$

# <span id="page-28-0"></span>**2.3 Parametrizzazione in coordinate di flusso toroidali**

Inserendo l'angolo poloidale ottenuto nella [\(2.88\)](#page-28-2) all'interno della parametrizzazione nel paragrafo [2.1.1,](#page-18-2) si ottiene una nuova parametrizzazione in coordinate di flusso toroidali:

<span id="page-29-0"></span>
$$
R(r,\theta) = R_0 + \Delta(r) + r\cos(\theta) + r\lambda(r,\theta)\sin(\theta) +
$$
  
- E(r)cos(\theta) + \delta(r)cos(2\theta) + o(\epsilon) (2.89)

<span id="page-29-1"></span>
$$
z(r,\theta) = r\sin(\theta) - r\lambda(r,\theta)\cos(\theta) + E(r)\sin(\theta) +
$$

$$
- \delta(r)\sin(2\theta) + o(\epsilon)
$$
(2.90)

In queste relazioni si sono utilizzate anche le approssimazioni  $cos(\lambda) = 1 + o(\epsilon)$  e  $\sin(\lambda) = \lambda + o(\epsilon).$ 

Dalle [\(2.89\)](#page-29-0), [\(2.90\)](#page-29-1) è possibile ottenere esplicitamente tutti gli elementi del tensore metrico *hij*:

$$
h_{rr} = 1 + 2\Delta' \cos(\theta) - 2E' \cos(2\theta) + 2\delta' \cos(3\theta) + o(\epsilon)
$$
\n(2.91)

$$
h_{\theta\theta} = r^2 \left[ 1 - 2\left(\Delta' - \frac{r}{R_0}\right) \cos(\theta) + 2E' \cos(2\theta) - 2\delta' \cos(3\theta) \right] + o(\epsilon) \tag{2.92}
$$

$$
h_{\phi\phi} = R_0^2 \left[ 1 + \frac{2r}{R_0} \cos(\theta) \right] + o(\epsilon)
$$
\n(2.93)

$$
h_{r\theta} = h_{\theta r} = \left[\frac{r^2}{R_0} - r\Delta' - r^2\Delta''\right] \sin(\theta) + \left[\frac{3}{2}E + \frac{r}{2}E' + \frac{r^2}{2}E''\right] \sin(2\theta) + \tag{2.94}
$$

$$
-\left[\frac{8}{3}\delta + \frac{r}{3}\delta' + \frac{r^2}{3}\delta''\right]\sin(3\theta) + o(\epsilon)
$$
\n(2.95)

e infine:

$$
\sqrt{h} = rR_0 \left[ 1 + \frac{2r}{R_0} \cos(\theta) \right] + o(\epsilon)
$$
\n(2.96)

ottenuta dalla definizione di *K*(*r*) tramite la [\(2.72\)](#page-27-4).

# <span id="page-30-0"></span>**Capitolo 3**

# **Equazioni di bilancio delle forze**

In questo capitolo ricaveremo, dalle equazioni MHD dell'equilibrio, un sistema di equazioni differenziali le cui incognite saranno le funzioni introdotte nella parametrizzazione al capitolo [2.](#page-18-0)

## <span id="page-30-1"></span>**3.1 Equazioni dell'equilibrio**

In MHD ideale, l'equazione di bilancio delle forze è la seguente:

<span id="page-30-4"></span>
$$
\mathbf{J} \times \mathbf{B} = \nabla p \tag{3.1}
$$

Adotteremo l'approssimazione in cui il gradiente di pressione è nullo, ovvero considereremo l'equazione *force-free*. Questo tipo di approssimazione è adeguata per tokamak a basso β<sup>[1](#page-30-2)</sup>, condizione che in questa configurazione si realizza in assen-za di forti riscaldamenti esterni<sup>[2](#page-30-3)</sup>. Tuttavia la pressione si può includere con una generalizzazione delle equazioni.

Ponendo quindi  $\nabla p = 0$ , la [\(3.1\)](#page-30-4) diviene:

$$
\mathbf{J} \times \mathbf{B} = 0 \tag{3.2}
$$

la quale implica, svolgendo il prodotto esterno:

<span id="page-30-6"></span>
$$
\mu_0 \mathbf{J} = \sigma(r, \theta) \mathbf{B} \tag{3.3}
$$

con *σ*(*r*, *θ*) funzione scalare<sup>[3](#page-30-5)</sup> che si può ricavare dalla seconda componente controvariante di **J** [\(2.69\)](#page-26-5) e della definizione di *K*(*r*) [\(2.72\)](#page-27-4):

$$
\mu_0 J^\theta = \sigma(r, \theta) B^\theta \qquad \Longrightarrow \qquad \sigma(r) = -\frac{1}{\Psi_0'} \frac{\partial}{\partial r} \left[ K(r) F_0' \right] \tag{3.4}
$$

Si è introdotto, per semplicità di notazione, l'operatore  $\prime \equiv \frac{d}{dr}$ . Si ottiene quindi che la funzione *σ* dipende solo dalla coordinata radiale.

Le equazioni [\(2.68\)](#page-26-3), [\(2.69\)](#page-26-5), [\(2.70\)](#page-26-6) assieme alla [\(3.3\)](#page-30-6), forniscono le seguenti relazioni:

<span id="page-30-7"></span>
$$
\mu_0 J^r = \sigma(r) B^r = 0 \tag{3.5}
$$

<span id="page-30-8"></span>
$$
\mu_0 J^\theta = \sigma(r) B^\theta = \frac{1}{\sqrt{h}} \frac{R_0}{r} \left[ \frac{1}{r} F_0' - F_0'' \right]
$$
(3.6)

<span id="page-30-2"></span><sup>&</sup>lt;sup>1</sup>La quantità β è definita essere il rapporto tra la pressione cinetica e magnetica  $β = \frac{2μ_0p}{β^2}$ 

<span id="page-30-5"></span><span id="page-30-3"></span><sup>2</sup> Ad esempio, iniezioni di fasci energetici di particelle o sorgenti a radiofrequenza.

<sup>3</sup>Dato che siamo in approssimazione assialsimmetrica, la funzione *σ* non dipenderà esplicitamente dalla coordinata *φ*

<span id="page-31-1"></span>
$$
\mu_0 J^{\phi} = \sigma(r) B^{\phi} = \frac{1}{\sqrt{h}} \frac{\partial}{\partial r} \left[ \frac{h_{\theta\theta}}{\sqrt{h}} \Psi_0' \right] - \frac{\Psi_0'}{\sqrt{h}} \frac{\partial}{\partial \theta} \left[ \frac{h_{r\theta}}{\sqrt{h}} \right]
$$
(3.7)

Combinando le [\(3.5\)](#page-30-7), [\(3.6\)](#page-30-8), [\(3.7\)](#page-31-1) con le [\(2.54\)](#page-25-4), [\(2.55\)](#page-25-5), [\(2.56\)](#page-25-6) ed espandendo gli elementi del tensore metrico ottenuti nella sezione [2.3,](#page-28-0) si ottiene un insieme di equazioni differenziali con incognite in  $\Psi_0(r)$ ,  $F_0(r)$ ,  $E(r)$ ,  $\Delta(r)$  e  $\delta(r)$ .

# <span id="page-31-0"></span>**3.1.1 Determinazione del sistema di equazioni**

L'equazione [\(3.5\)](#page-30-7) non fornisce alcuna relazione tra **J** e **B**, a causa della componente nulla del campo magnetico *B r* . L'equazione [\(3.6\)](#page-30-8), invece:

<span id="page-31-3"></span>
$$
\mu_0 J^\theta = \sigma(r) B^\theta \qquad \Longrightarrow \qquad F_0'' - \frac{F_0'}{r} + \frac{r}{R_0} \sigma(r) \Psi_0' = 0 \tag{3.8}
$$

Dalla [\(3.7\)](#page-31-1) si ottiene:

<span id="page-31-2"></span>
$$
\sigma(r)F_0' = \frac{\partial}{\partial r} \left[ \frac{h_{\theta\theta}}{\sqrt{h}} \Psi_0' \right] - \Psi_0' \frac{\partial}{\partial \theta} \left[ \frac{h_{r\theta}}{\sqrt{h}} \right]
$$
(3.9)

Sviluppando i due membri della [\(3.9\)](#page-31-2), si ottiene un'equazione che contiene armoniche poloidali, ossia un'equazione del tipo:

<span id="page-31-7"></span><span id="page-31-6"></span><span id="page-31-5"></span><span id="page-31-4"></span>
$$
\sum_{n=0}^{\infty} C_n \cos(n\theta) = 0
$$
\n(3.10)

I cui coefficienti determinano quattro equazioni differenziali:

$$
\text{Parte secolare:} \qquad \frac{1}{R_0} \Psi_0' + \frac{r}{R_0} \Psi_0'' = \sigma(r) F_0' \tag{3.11}
$$

I<sup>o</sup> Armonica: 
$$
r\Delta''\Psi_0' + \Delta'(\Psi_0' + 2r\Psi_0'') + \frac{r}{R_0}\Psi_0' = 0
$$
 (3.12)

II° Armonica: 
$$
rE''\Psi'_0 + E'\left(\Psi'_0 + 2r\Psi''_0\right) - \frac{3}{r}E\Psi'_0 = 0
$$
 (3.13)

III<sup>o</sup> Armonica: 
$$
r\delta''\Psi_0' + \delta'\left(\Psi_0' + 2r\Psi_0''\right) - \frac{8}{r}\delta\Psi_0' = 0
$$
 (3.14)

Riarrangiando le [\(3.8\)](#page-31-3), [\(3.11\)](#page-31-4), [\(3.12\)](#page-31-5), [\(3.13\)](#page-31-6) e [\(3.14\)](#page-31-7) si ottiene il seguente sistema di equazioni differenziali:

$$
F_0'' - \frac{F_0'}{r} + \frac{r}{R_0}\sigma(r)\Psi_0' = 0
$$
\n(3.15)

<span id="page-31-8"></span>
$$
r\Psi_0'' + \Psi_0' - R_0 \sigma(r) F_0' = 0 \tag{3.16}
$$

<span id="page-31-12"></span><span id="page-31-9"></span>
$$
\Delta'' + \frac{\Delta'}{r} \left( 1 + 2r \frac{\Psi_0''}{\Psi_0'} \right) + \frac{1}{R_0} = 0 \tag{3.17}
$$

<span id="page-31-10"></span>
$$
E'' + \frac{E'}{r} \left( 1 + 2r \frac{\Psi_0''}{\Psi_0'} \right) - \frac{3E}{r^2} = 0
$$
 (3.18)

<span id="page-31-11"></span>
$$
\delta'' + \frac{\delta'}{r} \left( 1 + 2r \frac{\Psi_0''}{\Psi_0'} \right) - \frac{8\delta}{r^2} = 0 \tag{3.19}
$$

# <span id="page-32-0"></span>**3.2 Condizioni di regolarità delle soluzioni vicino all'asse magnetico**  $r = 0$

In questa sezione studieremo i comportamenti delle soluzioni del sistema ottenuto nel paragrafo [3.1.1,](#page-31-0) per piccole variazioni della coordinata radiale vicino all'asse magnetico, identificato da *r* = 0. Questo permetterà di determinare le condizioni iniziali del sistema di equazioni differenziali.

### <span id="page-32-1"></span>**3.2.1 Derivate dei flussi**

Notiamo che nelle equazioni [\(3.15\)](#page-31-8) e [\(3.16\)](#page-31-9) compaiono solo le funzioni *F*<sub>0</sub> e Ψ<sub>0</sub>:

$$
\begin{cases}\nF_0'' - \frac{F_0'}{r} + \frac{r}{R_0}\sigma(r)\Psi_0' = 0\\
r\Psi_0'' + \Psi_0' - R_0\sigma(r)F_0' = 0\n\end{cases}
$$
\n(3.20)

Per semplificare la notazione, poniamo  $\Psi_0' \equiv y$ ,  $F_0' \equiv z$  e riarrangiamo il sistema:

<span id="page-32-4"></span>
$$
\begin{cases} rz' - z + \frac{r^2 \sigma(r)}{R_0} y = 0 \end{cases}
$$
 (3.21)

<span id="page-32-2"></span>
$$
\int ry' + y - R_0 \sigma(r) z = 0 \tag{3.22}
$$

Studiamo il comportamento delle nuove funzioni  $y(r)$  e  $z(r)$  all'intorno di  $r = 0$ sviluppandole in serie di potenze:

$$
z(r) = z_{\alpha}r^{\alpha} + \sum_{n>\alpha}^{\infty} z_n r^n \qquad \Longrightarrow \qquad z'(r) = \alpha z_{\alpha}r^{\alpha-1} + \sum_{n>\alpha}^{\infty} n z_n r^{n-1} \qquad (3.23)
$$

$$
y(r) = y_{\beta}r^{\beta} + \sum_{m>\beta}^{\infty} y_m r^m \qquad \Longrightarrow \qquad y'(r) = \beta y_{\beta}r^{\beta-1} + \sum_{m>\beta}^{\infty} m y_m r^{m-1} \qquad (3.24)
$$

Motivato da ragioni di simmetria che impongono  $\sigma'(0) = 0$ , la funzione  $\sigma(r)$  ammette il seguente sviluppo in serie in  $r = 0$ :

<span id="page-32-6"></span><span id="page-32-5"></span><span id="page-32-3"></span>
$$
\sigma(r) = \sigma_0 - \sigma_2 r^2 + o(r^2)
$$
\n(3.25)

Da quest'ultimo sviluppo consideriamo solo il termine  $\sigma_0$  in quanto, come si vedrà in seguito, i termini di ordine superiore sono trascurabili nel limite dell'approssimazione adottata.

Sostituendo i le espressioni [\(3.23\)](#page-32-2) e [\(3.24\)](#page-32-3) all'interno delle equazioni [\(3.21\)](#page-32-4) e [\(3.22\)](#page-32-2) si ottiene:

$$
\begin{cases}\n r\alpha z_{\alpha}r^{\alpha-1} + r \sum_{n>\alpha}^{\infty} nz_n r^{n-1} - z_{\alpha}r^{\alpha} - \sum_{n>\alpha}^{\infty} z_n r^n + \\
 \quad + \frac{\sigma_0}{R_0}r^2 y_{\beta}r^{\beta} + \frac{\sigma_0}{R_0}r^2 \sum_{m>\beta}^{\infty} y_m r^m = 0 \\
 r\beta y_{\beta}r^{\beta-1} + r \sum_{m>\beta}^{\infty} my_m r^{m-1} + y_{\beta}r^{\beta} + \sum_{m>\beta}^{\infty} y_m r^m + \\
 \quad - R_0\sigma_0 z_{\alpha}r^{\alpha} - R_0\sigma_0 \sum_{n>\alpha}^{\infty} z_n r^n = 0\n \end{cases}
$$
\n(3.27)

Sviluppiamo la [\(3.26\)](#page-32-5):

$$
z_{\alpha}\alpha r^{\alpha} + \sum_{n>\alpha}^{\infty} nz_n r^n - z_{\alpha}r^{\alpha} - \sum_{n>\alpha}^{\infty} z_n r^n + \frac{\sigma_0}{R_0} y_{\beta}r^{\beta+2} + \frac{\sigma_0}{R_0} \sum_{m>\beta}^{\infty} my_m r^{m+2}
$$
(3.28)

Riarrangiando:

$$
z_{\alpha}r^{\alpha}(\alpha - 1) + \left[\sum_{n > \alpha}^{\infty} n z_n r^n - \sum_{n > \alpha}^{\infty} z_n r^n \right] + \frac{\sigma_0}{R_0} y_{\beta} r^{\beta + 2} + \frac{\sigma_0}{R_0} \sum_{m > \beta}^{\infty} m y_m r^{m+2} = 0 \quad (3.29)
$$

Ponendo ora  $\tilde{y}_\beta \equiv \frac{\sigma_0}{R_0} y_\beta$  e  $\tilde{y}_m \equiv \frac{\sigma_0}{R_0} y_m$ , la [\(3.26\)](#page-32-5) diviene:

$$
z_{\alpha}(1-\alpha)r^{\alpha} - \sum_{n>\alpha}^{\infty} (n-1)z_n r^n = \tilde{y}_{\beta}r^{\beta+2} + \sum_{m>\beta}^{\infty} m\tilde{y}_m r^{m+2}
$$
(3.30)

Sviluppiamo ora la [\(3.27\)](#page-32-6):

$$
\beta y_{\beta} r^{\beta} + \sum_{m>\beta}^{\infty} m y_m r^m + y_{\beta} r^{\beta} + \sum_{m>\beta}^{\infty} y_m r^m + \tag{3.31}
$$

<span id="page-33-1"></span><span id="page-33-0"></span>
$$
-R_0 \sigma_0 z_\alpha r^\alpha - R_0 \sigma_0 \sum_{n>\alpha}^\infty z_n r^n = 0 \tag{3.32}
$$

Posto  $\tilde{z}_\alpha \equiv R_0 \sigma_0 z_\alpha$  e  $\tilde{z}_n \equiv R_0 \sigma_0 z_n$ , si ottiene:

$$
y_{\beta}(\beta+1)r^{\beta} + \sum_{m>\beta}^{\infty} (m+1)y_m r^m = \tilde{z}_{\alpha}r^{\alpha} + \sum_{n>\alpha}^{\infty} \tilde{z}_n r^n \qquad (3.33)
$$

Quindi il sistema diviene:

$$
\int z_{\alpha}(1-\alpha)r^{\alpha} - \sum_{n>\alpha}^{\infty} (n-1)z_n r^n = \tilde{y}_{\beta}r^{\beta+2} + \sum_{m>\beta}^{\infty} m\tilde{y}_m r^{m+2}
$$
(3.34)

$$
\left\{ y_{\beta}(\beta+1)r^{\beta} + \sum_{m>\beta}^{\infty} (m+1)y_{m}r^{m} = \tilde{z}_{\alpha}r^{\alpha} + \sum_{n>\alpha}^{\infty} \tilde{z}_{n}r^{n} \right\}
$$
(3.35)

In un'uguaglianza di serie di potenze, i termini dello stesso ordine devono coincidere; allora dalla [\(3.35\)](#page-33-0) si ricava che necessariamente *α* = *β*, in quanto la serie è ad esponenti positivi, i.e. non deve divergere, e che:

$$
y_{\beta}(\beta + 1) = \tilde{z}_{\alpha} \qquad \Longrightarrow \qquad y_{\beta}(\beta + 1) = R_0 \sigma_0 z_{\alpha} \tag{3.36}
$$

Con il vincolo  $α = β$ , dalla [\(3.34\)](#page-33-1) si ottiene:

$$
z_{\alpha}(1-\alpha)r^{\alpha} = \tilde{y}_{\beta}r^{\beta+2} \qquad \Longrightarrow \qquad z_{\alpha}(1-\alpha)r^{\alpha} = \tilde{y}_{\beta}r^{\alpha+2} \tag{3.37}
$$

Chiaramente non esiste un *α* tale che i due termini in *r* siano dello stesso ordine. Questo implica che il coefficiente di ordine *r*<sup>α</sup> è nullo:

$$
z_{\alpha}(1-\alpha) = 0 \qquad \Longrightarrow \qquad \alpha = 1 \tag{3.38}
$$

Quindi

<span id="page-33-2"></span>
$$
\alpha = \beta = 1 \tag{3.39}
$$

 $e y_{\beta} \rightarrow y_1, z_{\alpha} \rightarrow z_1$ , allora:

<span id="page-34-6"></span>
$$
y_1 = \frac{1}{2} z_1 R_0 \sigma_0 \qquad \Longrightarrow \qquad \frac{y_1}{z_1} = \frac{1}{2} R_0 \sigma_0 \tag{3.40}
$$

Sostituendo il risultato ottenuto in [\(3.39\)](#page-33-2) per *α* e *β* all'interno delle equazioni [\(3.23\)](#page-32-2) e [\(3.24\)](#page-32-3), si ha quindi che, nell'intorno di  $r = 0$ , le derivate di  $F_0$  e  $\Psi_0$  hanno la seguente forma:

<span id="page-34-2"></span>
$$
\Psi_0'(r) = y_1 r + o(r) \qquad \Longrightarrow \qquad \Psi_0''(r) = y_1 + 2y_2 r + o(r) \tag{3.41}
$$

<span id="page-34-7"></span>
$$
F_0'(r) = z_1 r + o(r) \qquad \Longrightarrow \qquad F_0''(r) = z_1 + 2z_2 r + o(r) \tag{3.42}
$$

Possiamo ora stimare l'andamento delle funzioni  $E(r)$ ,  $\delta(r)$  e  $\Delta(r)$  con lo stesso procedimento per piccoli valori di *r*.

#### <span id="page-34-0"></span>**3.2.2 Elongazione**

Sviluppando in serie di potenze l'elongazione in  $r = 0$  si ottiene:

<span id="page-34-5"></span><span id="page-34-4"></span><span id="page-34-3"></span>
$$
E(r) = e_0 r^{\mu} + o(r^{\mu})
$$
\n(3.43)

$$
E'(r) = \mu e_0 r^{\mu - 1} + o(r^{\mu - 1})
$$
\n(3.44)

$$
E''(r) = \mu(\mu - 1)e_0 r^{\mu - 2} + o(r^{\mu - 2})
$$
\n(3.45)

Sostituendo la [\(3.41\)](#page-34-2), [\(3.43\)](#page-34-3), [\(3.44\)](#page-34-4) e [\(3.45\)](#page-34-5) all'interno dell'equazione differenziale in *E*(*r*) [\(3.18\)](#page-31-10) si ottiene che il *leading order* è pari a  $\mu - 1$ :

$$
(\mu^2 + 2\mu - 3)r^{\mu - 1} + o(r^{\mu - 1}) = 0
$$
\n(3.46)

Ponendo il coefficiente di *r <sup>µ</sup>*−<sup>1</sup> uguale a zero si ottengono due soluzioni per *µ*, una tale per cui *µ* = −3, che si scarta a priori in quanto lo sviluppo in serie è di una funzione continua, e l'altra tale che  $\mu = 1$ , che è una soluzione accettabile. Per cui l'elongazione all'intorno dell'origine è lineare in *r* e presenta quindi la seguente forma:

<span id="page-34-8"></span>
$$
E(r) = e_0 r + o(r) \tag{3.47}
$$

#### <span id="page-34-1"></span>**3.2.3 Triangolarità**

Anche qui, consideriamo i seguenti sviluppi:

$$
\delta(r) = d_0 r^{\nu} + o(r^{\nu})
$$
\n(3.48)

$$
\delta'(r) = \nu d_0 r^{\nu - 1} + o(r^{\nu - 1})
$$
\n(3.49)

$$
\delta''(r) = \nu(\nu - 1)d_0r^{\nu - 2} + o(r^{\nu - 2})
$$
\n(3.50)

Dall'equazione differenziale in *δ*(*r*) [\(3.19\)](#page-31-11) si ottiene che il *leading order* è pari a *ν* − 1:

$$
[\nu(\nu - 1) + 3\nu - 8] r^{\nu - 1} + o(\nu - 1) = 0 \tag{3.51}
$$

L'annullamento del coefficiente del *leading order* implica la seguente equazione:

$$
\nu(\nu - 1) + 3\nu - 8 = 0 \tag{3.52}
$$

che porge due soluzioni, di cui solo una accettabile, ossia quella tale per cui *ν* = 2. Quindi la triangolarità è quadratica in *r* all'intorno di *r* = 0:

<span id="page-35-4"></span><span id="page-35-2"></span>
$$
\delta(r) = d_0 r^2 + o(r^2)
$$
\n(3.53)

#### <span id="page-35-0"></span>**3.2.4 Shift**

Procedendo in maniera analoga a quanto fatto per gli altri parametri, si ricava:

$$
\Delta(r) = \Delta_0 + l_0 r^{\rho} + o(r^{\rho}) \tag{3.54}
$$

$$
\Delta'(r) = \rho l_0 r^{\rho - 1} + o(r^{\rho - 1})
$$
\n(3.55)

$$
\Delta''(r) = \rho(\rho - 1)l_0r^{\rho - 2} + o(r^{\rho - 2})
$$
\n(3.56)

dove si è introdotta, nella [\(3.54\)](#page-35-2), la costante arbitraria  $\Delta_0$ , in quanto, nell'equazione [\(3.17\)](#page-31-12) compaiono solo le derivate dello shift.

Sostituendo nell'equazione differenziale in ∆(*r*) [\(3.17\)](#page-31-12) e riarrangiando, si ha:

<span id="page-35-3"></span>
$$
(\rho^2 + 2\rho)l_0r^{\rho} + \frac{1}{R_0}r^2 + o(r^2) + o(r^{\rho}) = 0
$$
\n(3.57)

Il coefficiente *ρ* <sup>2</sup> + 2*ρ* è diverso da zero: escludiamo le possibilità *ρ* = −2 come andamento divergente e  $\rho = 0$  come andamento costante riassorbibile in  $\Delta_0$ . Quindi, l'unica possibilità è che si bilancino i primi due termini della [\(3.57\)](#page-35-3). Quindi *ρ* = 2 e *l*<sub>0</sub> = − $\frac{1}{8}R_0$  e in definitiva, all'intorno di *r* = 0, lo shift presenta la seguente forma:

<span id="page-35-5"></span>
$$
\Delta(r) = \Delta_0 - \frac{1}{8R_0}r^2 + o(r^2)
$$
\n(3.58)

### <span id="page-35-1"></span>**3.3 Proprietà di invarianza**

Le equazioni [\(3.15\)](#page-31-8) - [\(3.19\)](#page-31-11) contengono termini singolari ad *r* = 0. Di conseguenza, la continuità delle soluzioni ad *r* = 0 impone, come abbiamo visto, le condizioni [\(3.40\)](#page-34-6), [\(3.41\)](#page-34-2), [\(3.42\)](#page-34-7), [\(3.47\)](#page-34-8), [\(3.53\)](#page-35-4), [\(3.58\)](#page-35-5). La parametrizzazione introdotta al capitolo [2](#page-18-0) richiede infatti la continuità di tutte le funzioni utilizzate.

Dalla struttura del sistema di equazioni differenziali notiamo che la [\(3.15\)](#page-31-8) e la [\(3.16\)](#page-31-9) costituiscono un sistema autonomo del secondo ordine, pertanto con un abbassamento dell'ordine forniranno le soluzioni per *F*<sub>0</sub><sup>'</sup>(*r*) e Ψ<sup>'</sup><sub>0</sub><sup>'</sup>(*r*). Non è necessario procedere ad un'ulteriore integrazione per ottenere soluzioni per *F*<sup>0</sup> e Ψ0, in quanto le equazioni [\(3.17\)](#page-31-12) - [\(3.19\)](#page-31-11) contengono solo le loro derivate.

Le equazioni [\(3.15\)](#page-31-8), [\(3.16\)](#page-31-9), [\(3.18\)](#page-31-10) e [\(3.19\)](#page-31-11) sono omogenee: questo implica che le soluzioni saranno invarianti per fattori moltiplicativi.

L'equazione dello shift [\(3.17\)](#page-31-12), invece, contiene solo derivate in ∆(*r*), il che implica che se una funzione è soluzione dell'equazione differenziale, l'aggiunta di una costante a questa soluzione sarà ancora soluzione dell'equazione differenziale, come formalizzato dalla presenza della costante arbitraria  $\Delta_0$  nella [\(3.58\)](#page-35-5).

<span id="page-36-2"></span>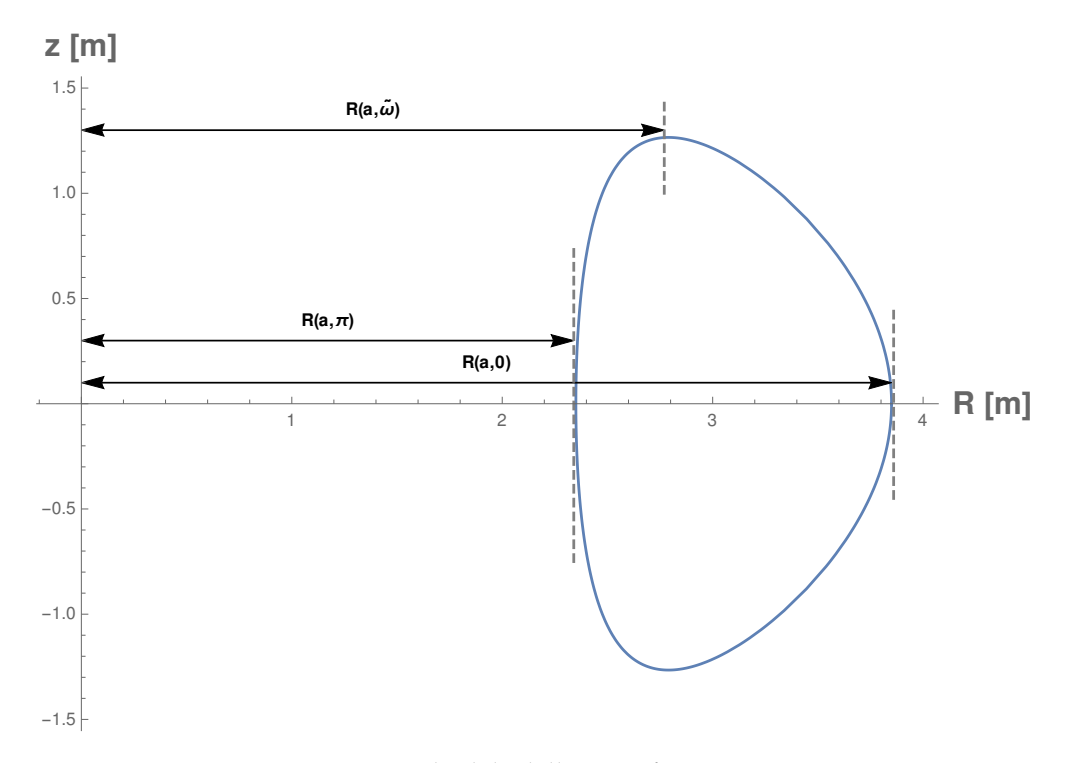

FIGURA 3.1: Sezione poloidale della superficie magnetica a *r* = *a*.

## <span id="page-36-0"></span>**3.4 Elongazione e triangolarità standard**

Fino ad ora, abbiamo chiamato impropriamente i parametri efficaci *E*(*r*) e *δ*(*r*), all'interno della parametrizzazione [\(2.9\)](#page-20-2), [\(2.10\)](#page-20-3), rispettivamente *elongazione* e *triangolarità*, sottintendendo che, al variare di questi ultimi, gli effetti sulla configurazione geometrica sono direttamente associati a variazioni di *elongazione standard* e *triangolarità standard* secondo le definizioni canoniche (Wesson, [2004\)](#page-52-3).

Ci poniamo ora di trovare delle relazioni che ci permettano di risalire alle definizioni standard di elongazione e triangolarità, a partire dai valori di *E*(*r*) e *δ*(*r*).

#### <span id="page-36-1"></span>**3.4.1 Fattori di conversione**

Richiamiamo le definizioni standard di elongazione e di triangolarità del capitolo [2](#page-18-0) (Figura [2.4\)](#page-21-1), secondo cui:

$$
E_W = \frac{B}{A}, \qquad \delta_W = \frac{C}{A} \tag{3.59}
$$

Facendo riferimento alla Figura [3.1,](#page-36-2) il semiasse maggiore *B* altro non è che la [\(2.10\)](#page-20-3) valutata in  $r = a e \tilde{\omega}$ , con  $\tilde{\omega}$  l'angolo tale per cui  $z(a, \omega)$  è massimo, ossia:

<span id="page-36-3"></span>
$$
\left. \frac{\partial z(r,\omega)}{\partial \omega} \right|_{r=a} = 0 \quad \Longrightarrow \quad [a+E(a)] \cos \omega - 2\delta(a) \cos(2\omega) = 0 \tag{3.60}
$$

Risolvendo la [\(3.60\)](#page-36-3) in *ω* si ottiene una soluzione, che dipende strettamente dai valori di  $E(a)$  e  $\delta(a)$ :

<span id="page-36-4"></span>
$$
\tilde{\omega}(E(a), \delta(a)) = \arccos\left[\frac{a + E(a)}{8\delta(a)} - \sqrt{\left(\frac{a + E(a)}{8\delta(a)}\right)^2 + \frac{1}{2}}\right]
$$
(3.61)

Pertanto, il semiasse maggiore corrisponde a:

$$
B = z(a, \tilde{\omega}) \tag{3.62}
$$

Il semiasse minore *A* può essere determinato come la seguente semidifferenza:

$$
A = \frac{R(a,0) - R(a,\pi)}{2} = a - E(a)
$$
 (3.63)

Allora l'elongazione diviene:

<span id="page-37-0"></span>
$$
E_W = \frac{z(a,\tilde{\omega})}{a - E(a)}
$$
(3.64)

Per il termine *C*, relativo alla triangolarità, basti osservare nuovamente la Figura [3.1](#page-36-2) e determinarlo nel seguente modo:

$$
C = \frac{R(a,0) + R(a,\pi)}{2} - R(a,\tilde{\omega})
$$
 (3.65)

dove la semisomma identifica il centro del tokamak e *R*(*a*, *ω*˜) la distanza del massimo in *z*(*r*, *ω*) dall'asse di simmetria. Allora la triangolarità diviene:

<span id="page-37-1"></span>
$$
\delta_W = \frac{R_0 + \Delta(a) + \delta(a) - R(a, \tilde{\omega})}{a - E(a)}\tag{3.66}
$$

# <span id="page-38-0"></span>**Capitolo 4**

# **Soluzioni Numeriche**

In questo capitolo risolveremo numericamente il sistema ottenuto al paragrafo [3.1.1,](#page-31-0) sfruttando i risultati ottenuti nella sezione [3.2.](#page-32-0) Nel ricavare le soluzioni si adotteranno condizioni al contorno tipiche dei tokamak reali.

Useremo nei calcoli successivi i parametri geometrici prossimi a quelli del JET, il più grande tokamak esistente (Wesson, [2004\)](#page-52-3):  $R_0 = 3$  m,  $a = 1$  m.

Con le soluzioni finali verificheremo la consistenza del modello e la validità delle approssimazioni utilizzate nella derivazione.

# <span id="page-38-1"></span>**4.1 Parametrizzazione della funzione** *σ*(*r*)

Una parametrizzazione tipica (Wesson, [2004\)](#page-52-3) per la funzione scalare  $\sigma(r)$  in un tokamak, che modellizza la riduzione della corrente di plasma man mano che ci avvicina al suo bordo, nonchè la condizione di simmetria  $\sigma^{\bar{\imath}}(0)=0$ , è:

$$
\sigma(r) = \sigma_0 \left[ 1 - \left(\frac{r}{a}\right)^2 \right]^{\nu} \tag{4.1}
$$

con

<span id="page-38-3"></span>
$$
\nu \simeq \frac{q(a)}{q(0)} - 1\tag{4.2}
$$

La [\(4.2\)](#page-38-3) è una relazione approssimata, per cui non sarà soddisfatta esattamente dalla relazione numerica. La possiamo utilizzare per orientarci nella scelta di *ν*, tenendo conto che valori tipici del fattore di sicurezza *q*(*r*) a bordo plasma variano tra 2  $\div$  7 e in asse tra  $0.8 \div 1.2$ .

Dalla [\(2.57\)](#page-25-7) e dalle [\(3.40\)](#page-34-6), [\(3.41\)](#page-34-2), [\(3.42\)](#page-34-7) è possibile determinare il valore della costante *σ*<sub>0</sub>:

$$
\sigma_0 = \frac{2}{q(0)R_0} \tag{4.3}
$$

Scelti come valori di riferimento  $q(0) = 1$  e  $q(a) = 4.5$ , quindi  $\nu = 3.5$ , la funzione *σ*(*r*) ha profilo di Figura [4.1a.](#page-39-2)

## <span id="page-38-2"></span>**4.2 Soluzioni per le derivate dei flussi**

Le equazioni [\(3.15\)](#page-31-8), [\(3.16\)](#page-31-9) presentano una singolarità nell'origine, tuttavia si tratta di una singolarità spuria in quanto le funzioni  $\Psi_0'$  e  $F_0'$  sappiamo che sono ivi continue con le condizioni sopra trovate; pertanto, per determinare la soluzione numerica, è sufficiente far partire il calcolo da un *r* sufficientemente piccolo:  $r = 10^{-8}$  m  $\equiv \zeta$ . Posto quindi  $F'_0(\zeta) = \zeta$  e  $\Psi'_0(\zeta) = \frac{1}{2}R_0\sigma_0\zeta$ , le soluzioni hanno l'andamento di Figura [4.1b.](#page-39-3)

<span id="page-39-3"></span><span id="page-39-2"></span>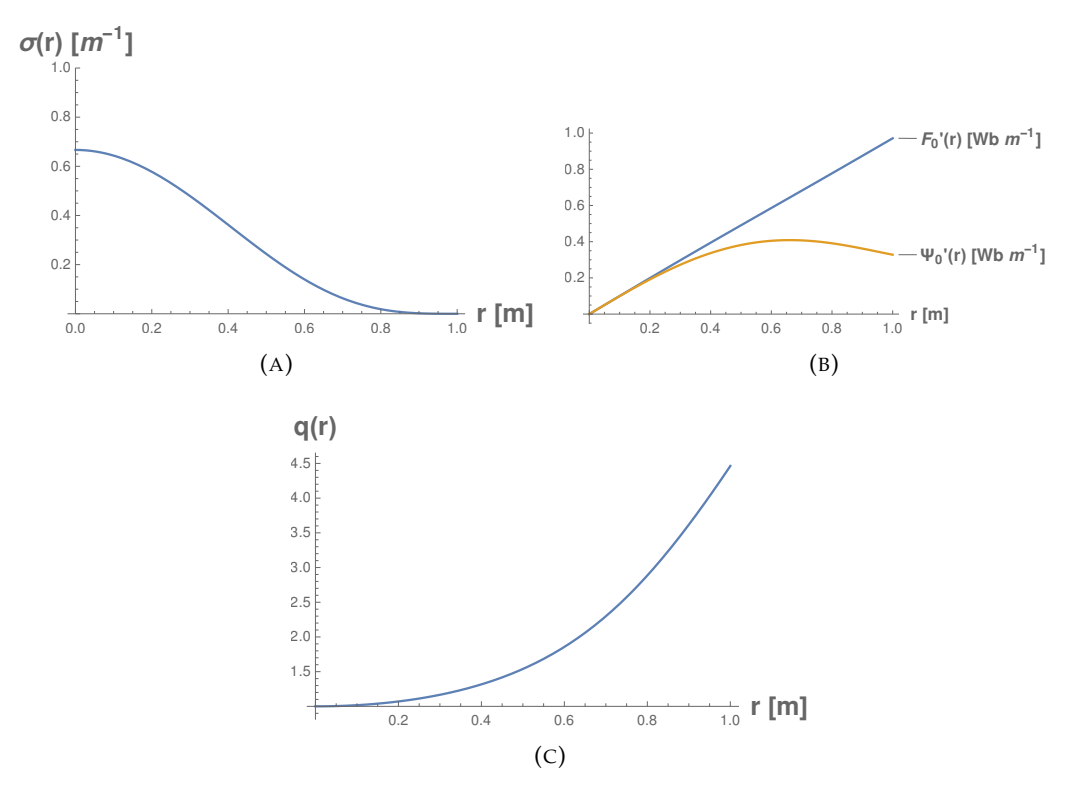

<span id="page-39-4"></span>FIGURA 4.1: Profilo della funzione  $\sigma(r)$  con  $q(0) = 1$ ,  $q(a) = 4.5$  e *ν* = 3.5 (A), andamento delle funzioni  $\Psi'_0$  e  $F'_0$ , assumendo  $q(0) = 1$ , (B) e andamento del *fattore di sicurezza q*(*r*) (C).

Avendo determinato ora le soluzioni per  $\Psi_0'$  e  $F_0'$  è possibile determinare l'andamento del fattore di sicurezza, rappresentato in Figura [4.1c.](#page-39-4)

# <span id="page-39-0"></span>**4.3 Soluzioni generali per i parametri efficaci**

Conoscendo ora la soluzione numerica per  $\Psi_0'$  è possibile risolvere le equazioni [\(3.17\)](#page-31-12), [\(3.18\)](#page-31-10), [\(3.19\)](#page-31-11) e ottenere una soluzione generale per ciascun parametro efficace.

### <span id="page-39-1"></span>**4.3.1 Soluzioni per l'elongazione**

Le condizioni iniziali per l'elongazione si ricavano dalla relazione [\(3.47\)](#page-34-8). I valori dei coefficienti degli sviluppi in serie non sono determinanti per ottenere delle soluzioni generali; quest'ultime infatti sono invarianti per fattori moltiplicativi. Quindi possiamo per adesso assegnare il valore  $e_0 = 1$  e le condizioni inziali saranno:

$$
E(\zeta) = \zeta
$$
  

$$
E'(\zeta) = 1
$$

Allora le soluzioni dell'equazione [\(3.18\)](#page-31-10) hanno l'andamento di Figura [4.2a.](#page-40-3)

<span id="page-40-3"></span>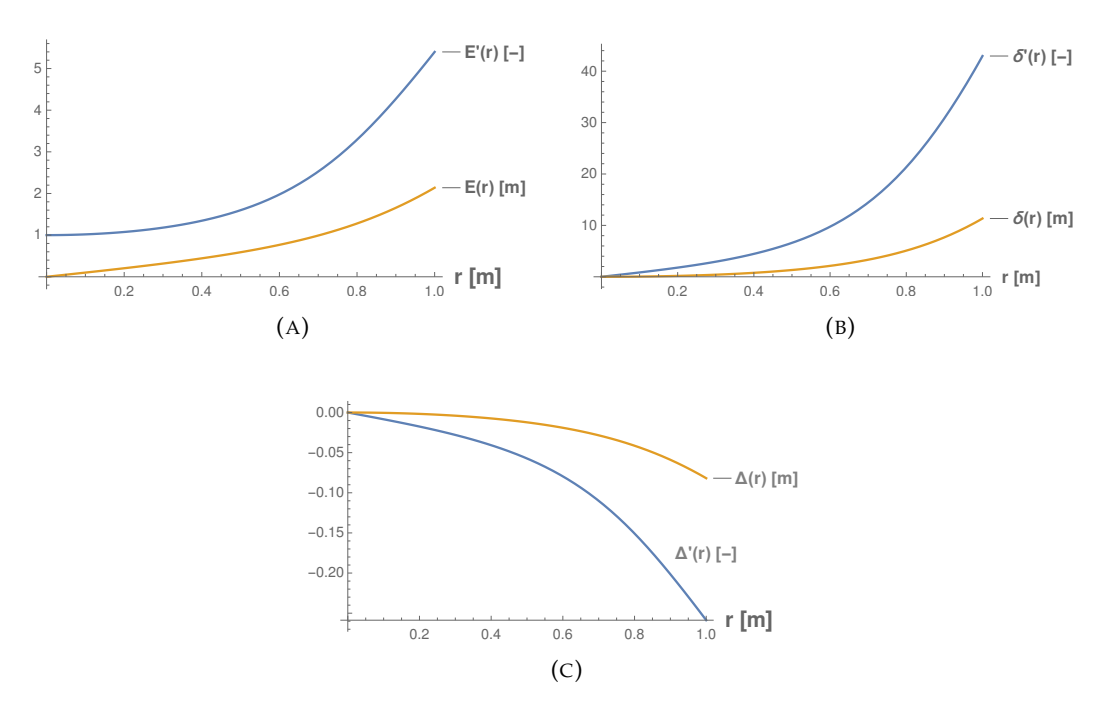

<span id="page-40-5"></span><span id="page-40-4"></span>FIGURA 4.2: Soluzioni generali per l'elongazione (A), la triangolarità  $(B)$  e lo shift  $(C)$ .

#### <span id="page-40-0"></span>**4.3.2 Soluzioni per la triangolarità**

Procedendo analogamente al caso precedente, risolviamo numericamente l'equazione [\(3.19\)](#page-31-11) con condizioni iniziali:

$$
\delta(\zeta) = \zeta^2 \tag{4.4}
$$

$$
\delta'(\zeta) = 2\zeta \tag{4.5}
$$

Ottenendo i risultati rappresentati in Figura [4.2b.](#page-40-4)

## <span id="page-40-1"></span>**4.3.3 Soluzioni per lo shift**

La soluzione dell'equazione [\(3.17\)](#page-31-12), con condizioni iniziali:

$$
\Delta(\zeta) = -\frac{1}{8R_0}\zeta^2\tag{4.6}
$$

$$
\Delta'(\zeta) = -\frac{1}{4R_0}\zeta\tag{4.7}
$$

porta al risultato in Figura [4.2c.](#page-40-5)

# <span id="page-40-2"></span>**4.4 Soluzioni particolari**

Le soluzioni particolari, che dipendono da opportune costanti, si determinano ipotizzando adeguate condizioni al contorno. Verificheremo successivamente se le scelte adottate siano compatibili con le usuali configurazioni geometriche dei tokamak assunte negli esperimenti.

<span id="page-41-4"></span><span id="page-41-3"></span>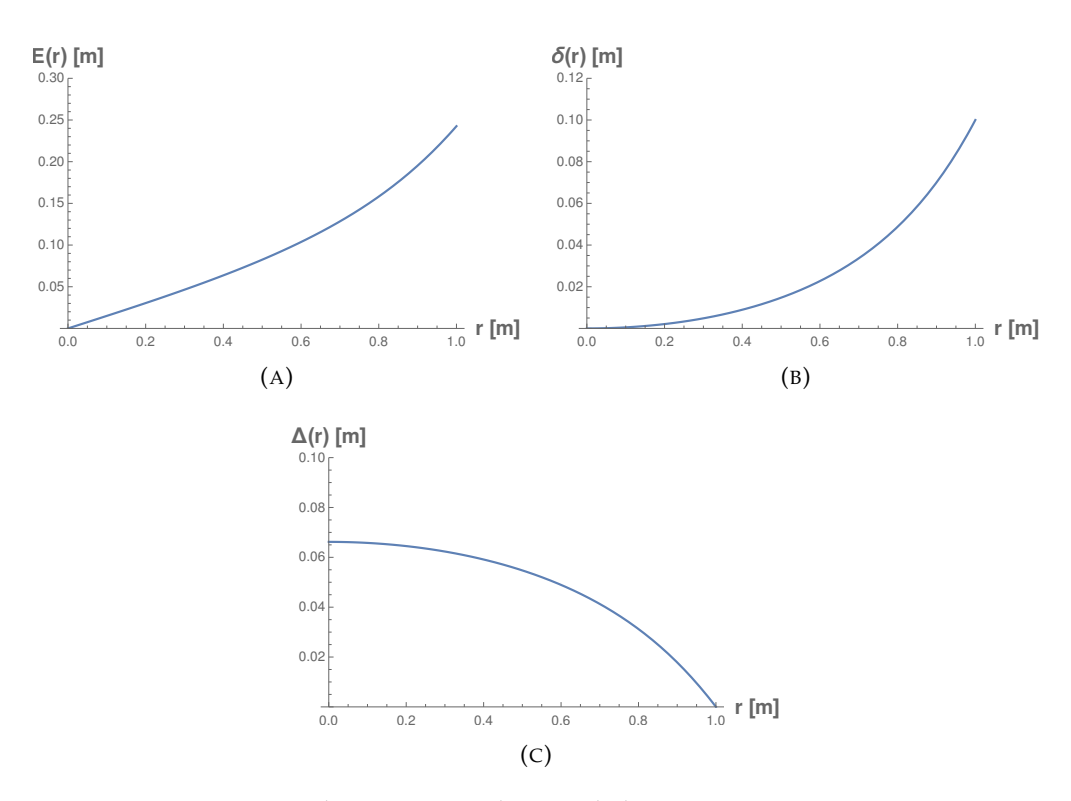

<span id="page-41-5"></span>FIGURA 4.3: Soluzioni particolari per l'elongazione con  $e_0 = 0.155$ (A), la triangolarità con  $d_0 = 0.012$  (B) e lo shift con  $\Delta_0 = 0.0662$  m.

## <span id="page-41-0"></span>**4.4.1 Riscalamento delle soluzioni**  $E(r)$  **e**  $\delta(r)$

**Elongazione** Ipotizzando che l'elongazione efficace a bordo plasma sia *E*(*a*) = 0.25 m si ottiene che la costante moltiplicativa è pari a  $e_0 = 0.155$  (Figura [4.3a\)](#page-41-3).

**Triangolarità** Per un plasma debolmente triangolare possiamo prendere a bordo plasma  $\delta(a) = 0.1$  m e quindi risulta che il relativo coefficiente è pari a  $d_0 = 0.012$ (Figura [4.3b\)](#page-41-4).

## <span id="page-41-1"></span>**4.4.2 Traslazione della soluzione** ∆(*r*)

La soluzione particolare dello *shift* avviene aggiungendo opportunamente una costante additiva. Tipicamente, il valore dello shift a bordo plasma è piccolo, dato che si cerca di mantenere il plasma centrato rispetto alla struttura di contenimento. Prendendo ∆(*a*) = 0, centratura perfetta, si ottiene che la costante è pari a 0.0662 m (Figura [4.3c\)](#page-41-5).

## <span id="page-41-2"></span>**4.4.3 Soluzione finale**

Le soluzioni particolari precedentemente determinate si possono riassumere nel seguente modo:

<span id="page-41-7"></span><span id="page-41-6"></span>
$$
E(r) = e_0 \tilde{E}(r), \qquad \qquad e_0 = 0.155 \tag{4.8}
$$

$$
\delta(r) = d_0 \tilde{\delta}(r), \qquad d_0 = 0.012 \qquad (4.9)
$$

<span id="page-41-8"></span>
$$
\Delta(r) = \Delta_0 + \tilde{\Delta}(r), \qquad \Delta_0 = 0.066 \tag{4.10}
$$

dove *E*˜(*r*), ˜*δ*(*r*), ∆˜(*r*) sono le soluzioni generali non riscalate. Sostituendo le [\(4.8\)](#page-41-6), [\(4.9\)](#page-41-7), [\(4.10\)](#page-41-8) all'interno della parametrizzazione iniziale [\(2.9\)](#page-20-2), [\(2.10\)](#page-20-3) si ottiene:

$$
R(r,\omega) = R_0 + \Delta_0 + \tilde{\Delta}(r) + [r - e_0 \tilde{E}(r)] \cos \omega + d_0 \tilde{\delta}(r) \cos(2\omega)
$$
(4.11)

$$
z(r,\omega) = [r + e_0 \tilde{E}(r)] \sin \omega - d_0 \tilde{\delta}(r) \sin(2\omega)
$$
 (4.12)

Si possono calcolare ora l'elongazione standard [\(3.64\)](#page-37-0) e la triangolarità standard [\(3.66\)](#page-37-1), sfruttando le [\(4.8\)](#page-41-6) - [\(4.12\)](#page-42-0):

<span id="page-42-4"></span><span id="page-42-0"></span>
$$
E_W = 1.687 \tag{4.13}
$$

<span id="page-42-3"></span><span id="page-42-2"></span>
$$
\delta_W = 0.413\tag{4.14}
$$

Il risultato finale è raffigurato in Figura [4.4.](#page-42-1) Si apprezzi come la deviazione dalla circolarità sia significativa nonostante i piccoli valori assunti dalle funzioni *E*(*r*), *δ*(*r*).

Negli esperimenti reali del JET è stata calcolata un'elongazione pari a 1.7 con una corrente di 2.7 MA (Wesson, [2004\)](#page-52-3) con una conseguente triangolarità pari a circa 0.4. I risultiati [\(4.13\)](#page-42-2), [\(4.14\)](#page-42-3) sono quindi rappresentativi per gli esperimenti reali del JET.

<span id="page-42-1"></span>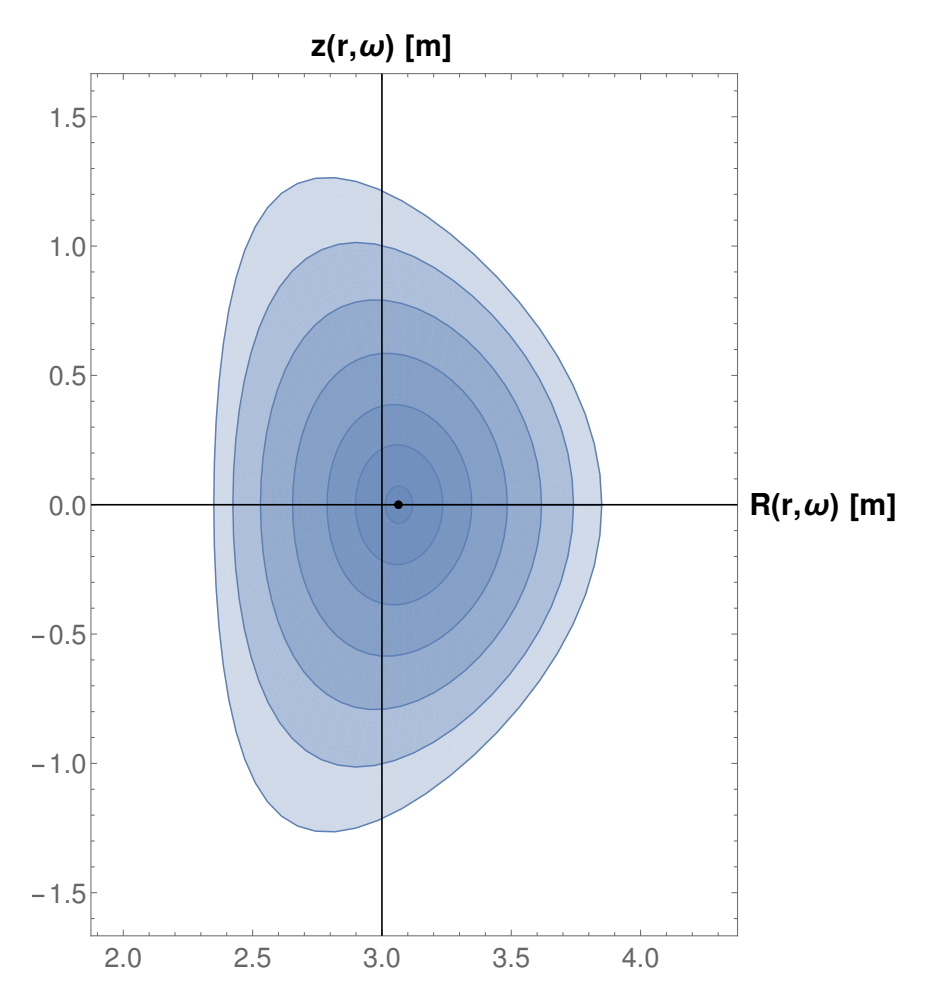

FIGURA 4.4: Sezione poloidale delle superfici di flusso calcolata con le soluzioni [\(4.8\)](#page-41-6), [\(4.9\)](#page-41-7), [\(4.10\)](#page-41-8). L'incrocio dei due assi e il punto identificano rispettivamente l'asse geometrico e l'asse magnetico. I contorni rappresentati sono identificati, dal più esterno al più interno, da *r* ∈ {1,0.833,0.6667,0.5,0.3333,0.2,0.0625} espresso in metri.

# <span id="page-44-0"></span>**Capitolo 5**

# **Limiti della validità delle approssimazioni**

La forma della parametrizzazione utilizzata nello sviluppo del modello permette una descrizione geometrica di un sistema toroidale assisimmetrico, fedele a quella dei tokamak realistici, per piccoli valori delle funzioni *E*(*r*), *δ*(*r*) ∆(*r*). Forzando eccessivamente l'*intensità* di queste funzioni, incrementando il valore dei relativi coefficienti, possono cadere alcune assunzioni fatte sugli ordinamenti dei termini trattati in questa analisi perturbativa, con possibili risultati contraddittori. Vincolando lo shift con la condizione ∆(*a*) = 0, andiamo ad indagare le possibili contraddizioni del modello al crescere troppo dei parametri di elongazione e triangolarità . Un caso eclatante che può manifestarsi a valori troppo elevati delle funzioni  $E(r)$ ,  $\delta(r)$  è l'intersecarsi delle superfici magnetiche calcolate dal modello: una palese violazione della condizione  $\nabla \cdot \mathbf{B} = 0$ .

Vediamo adesso di caratterizzare la regione dei parametri di elongazione e triangolarità entro cui questo evento non si verifica. Ciò permette di definire una regione entro cui il presente modello si può applicare senza incorrere in contraddizioni.

# <span id="page-44-1"></span>**5.1 Definizione della regione di validità**

Nella parametrizzazione [\(4.11\)](#page-42-4), [\(4.12\)](#page-42-0) l'effetto combinato di elongazione e triangolarità è massimo sulla coordinata *R* per  $\omega = \pi$ : in tale direzione entrambe deformano le superfici verso gli *R* crescenti in modo massimo.

Tenendo poi conto che elongazione e triangolarità crescono con *r*, tale effetto cresce con *r* (risulta massimo ad *r* = *a*) e va a contrastare l'espansione verso gli *R* decrescenti delle superfici magnetiche al crescere di *r*.

Ciò appare anche per la soluzione riportata nella Figura [4.4:](#page-42-1) le superfici magnetiche tendono ad infittirsi passando da  $r = 0$  and  $r = a$  per  $\omega = \pi$ . Di conseguenza, un'eventuale intersezione delle superfici magnetiche avverrà in primis a *r* = *a* per  $ω = π$ , ed è formalizzata dalla condizione

<span id="page-44-3"></span>
$$
\frac{dR}{dr}(r = a, \omega = \pi) = 0 \tag{5.1}
$$

Tale condizione fornisce i valori critici dei parametri di elongazione e triangolarità.

#### <span id="page-44-2"></span>**5.1.1 Condizioni sulla regione di validità**

Risolvendo la  $(5.1)$ , si determina un'equazione in  $e_0$  e  $d_0$  come incognite. Esplicitando uno dei due coefficienti, si determinano delle condizioni a cui deve sottostare l'altra incognita affinchè ci sia intersezione.

Scelto il coefficiente  $d_0$  come variabile dipendente si ottiene la seguente condizione:

<span id="page-45-1"></span>
$$
d_0 = 0.0421429 - 0.124474 e_0 \tag{5.2}
$$

La [\(5.2\)](#page-45-1) rappresenta l'*equazione della retta critica efficace*. Siano *α* e *β* rispettivamente l'intercetta e il coefficiente angolare:

$$
\alpha \equiv 0.0421429\tag{5.3}
$$

$$
\beta \equiv -0.124474\tag{5.4}
$$

allora la retta [\(5.2\)](#page-45-1) diviene:

<span id="page-45-3"></span>
$$
d_0 = \alpha + \beta e_0 \tag{5.5}
$$

Facendo riferimento alla Figura [5.1,](#page-45-2) i punti nel piano ( $e_0$ ,  $d_0$ ) che si collocano al di sotto della retta [\(5.5\)](#page-45-3), ossia che verificano la condizione

$$
\alpha + \beta e_0 - d_0 > 0 \tag{5.6}
$$

rappresentano tutti e i soli valori possibili affinché il modello sviluppato sia consistente con le equazioni MHD. Infatti la retta [\(5.5\)](#page-45-3) rappresenta il *valore critico* dei coefficienti *e*0, *d*<sup>0</sup> in cui avviene una prima intersezione delle superfici di flusso.

# <span id="page-45-0"></span>**5.2 Determinazione della regione di validità per i parametri standard**

Come ultima analisi, determiniamo la regione di validità nel piano (*EW*, *δW*) trasformando i coefficienti *e*<sub>0</sub>, *d*<sub>0</sub> secondo [\(3.64\)](#page-37-0), [\(3.66\)](#page-37-1).

Definiamo formalmente la zona di validità dei parametri efficaci  $(e_0, d_0)$  nel seguente modo:

$$
Z_{eff} \equiv \{(e_0, d_0) : \alpha + \beta e_0 - d_0 > 0, \forall (e_0, d_0) \in [0, +\infty]^2\}
$$
(5.7)

<span id="page-45-2"></span>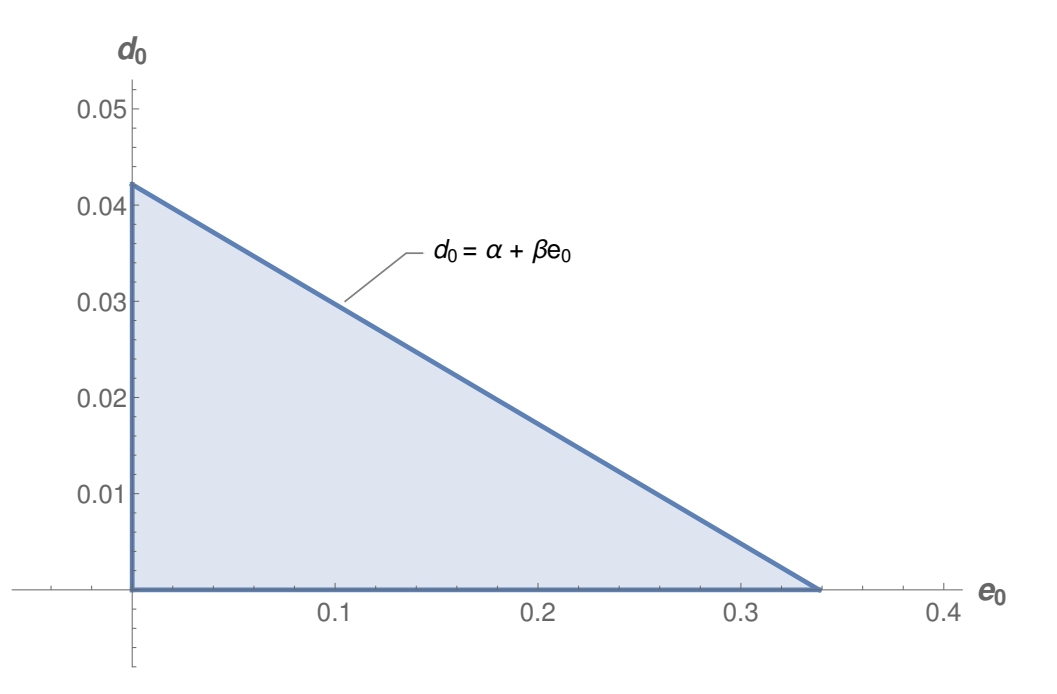

FIGURA 5.1: Regione di validità dei parametri efficaci (*e*<sub>0</sub>, *d*<sub>0</sub>).

e la trasformazione definita dalle [\(3.64\)](#page-37-0), [\(3.66\)](#page-37-1):

$$
(E_W, \delta_W) \equiv F(e_0, d_0) = \left(\frac{z(a, \tilde{\omega})}{a - e_0 \tilde{E}(a)}, \frac{R_0 + \Delta_0 + \tilde{\Delta}(a) + d_0 \tilde{\delta}(a) - R(a, \tilde{\omega})}{a - e_0 \tilde{E}(a)}\right)
$$
(5.8)

allora, associando la trasformazione  $F(e_0, d_0)$  all'insieme delle coppie  $(e_0, d_0) \in Z_{eff}$ , è possibile determinare la regione di validità nel piano (*EW*, *δW*).

Selezioniamo alcuni valori appartenenti al contorno  $\partial Z_{eff}$  (Figura [5.2a\)](#page-46-0) e applichiamo la trasformazione *F*( $e_0$ ,  $d_0$ ) per ciascuna coppia ( $e_0$ ,  $d_0$ ) ∈  $\partial Z_{eff}$  (Figura [5.2b\)](#page-46-1). La presenza di termini singolari nella trasformazione per  $d_0 = 0$ , a causa dei coefficienti  $d_0$  a denominatore in  $\tilde{\omega}(e_0, d_0)$  [\(3.61\)](#page-36-4), non influisce sul calcolo in quanto si verifica che si tratta di singolarità eliminabili. Infatti:

$$
\lim_{d_0 \to 0} F(e_0, d_0) = \left(\frac{a + e_0 \tilde{E}(a)}{a - e_0 \tilde{E}(a)}, 0\right)
$$
\n(5.9)

Aumentando arbitrariamente il numero di punti ( $e_0$ ,  $d_0$ ) ∈ ∂Z<sub>eff</sub> da applicare alla trasformazione, è possibile interpolarne numericamente i valori con sufficiente precisione e ottenere una funzione scalare che identifica il contorno della regione di

<span id="page-46-0"></span>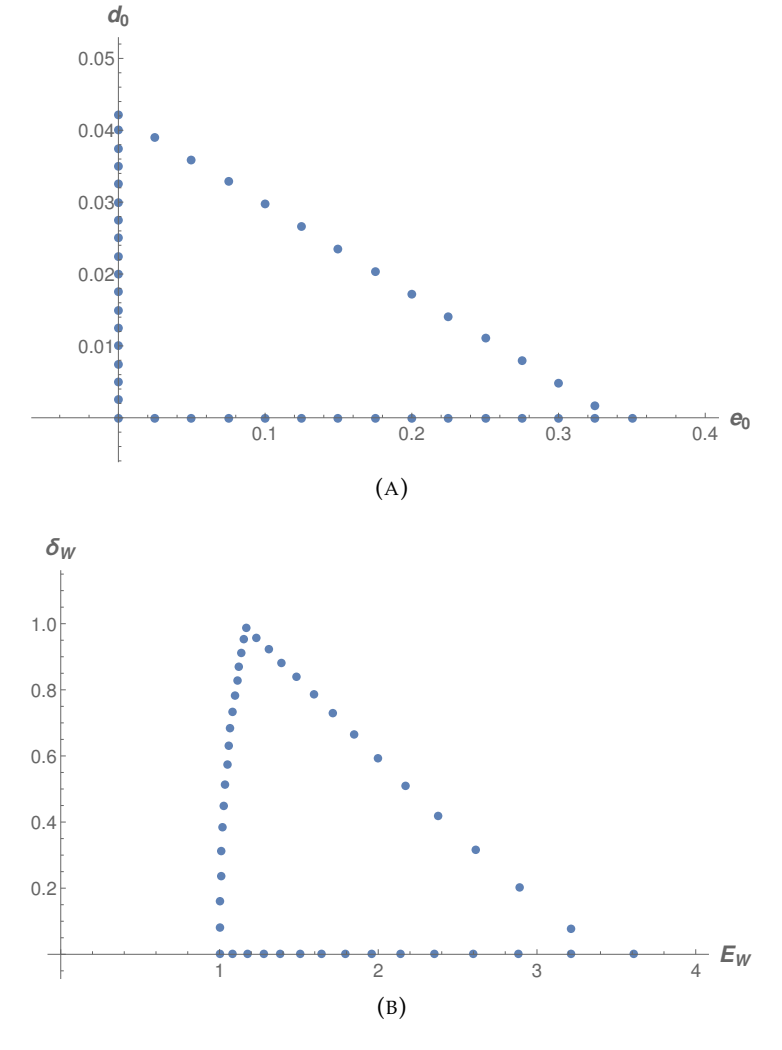

<span id="page-46-1"></span>FIGURA 5.2: Trasformazione  $(e_0, d_0) \mapsto (E_W, \delta_W)$  per alcuni valori  $(e_0, d_0) \in \partial Z_{eff}$ .

<span id="page-47-0"></span>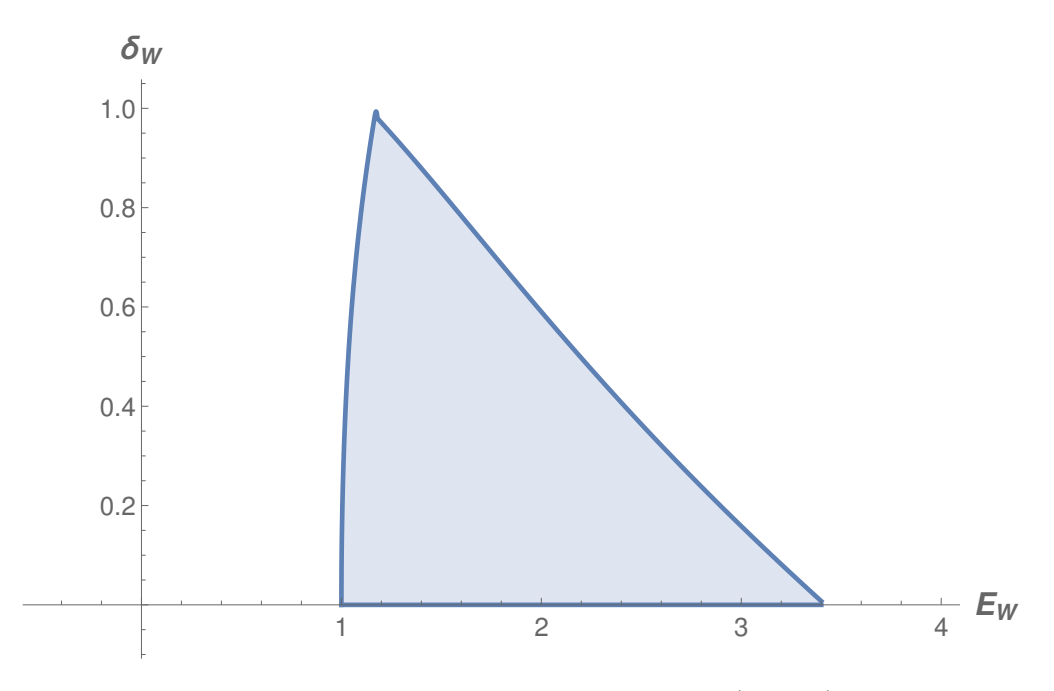

FIGURA 5.3: Regione di validità delle coppie (*EW*, *δW*).

validità nel piano (*EW*, *δW*) (Figura [5.3\)](#page-47-0).

Si può verificare che le trasfomazioni  $(3.64)$ ,  $(3.66)$ , associate a  $F(e_0, d_0)$  con dominio Z<sub>eff</sub>, siano strettamente monotone. Questa loro proprietà garantisce che la regione di validità per le coppie (*EW*, *δW*) sia quella racchiusa entro il contorno disegnato in Figura [5.3.](#page-47-0)

Selezioniamo alcuni valori di prova di  $e_0$  e  $d_0$  e calcoliamo le relative grandezze standard tramite la trasformazione *F*(*e*0, *d*0). I risultati sono esposti nella Tabella [5.1.](#page-47-1)

Si noti che le soluzioni (C), (F) si collocano al di fuori della regione di validità (Figura [5.4a,](#page-48-0) [5.4b\)](#page-48-1) ed infatti le relative superfici di flusso si intersecano nella regione  $\omega = \pi$ ,  $r = a$ , come mostrato nelle figure [5.5c,](#page-49-0) [5.5f.](#page-49-1)

<span id="page-47-1"></span>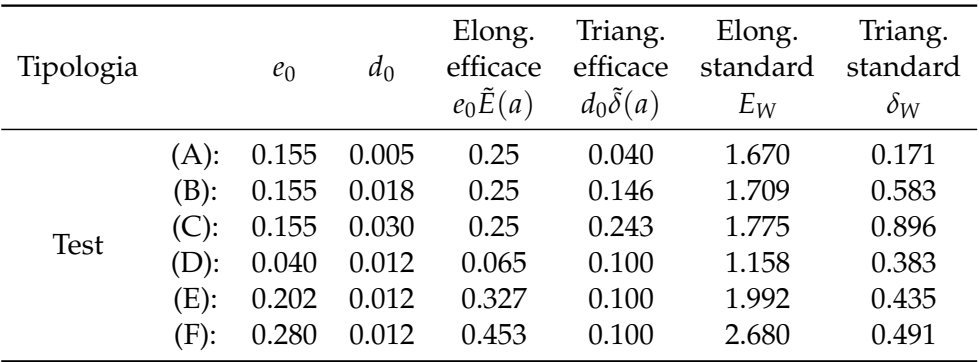

TABELLA 5.1: Risultati relativi al calcolo dell'elongazione e triangolarità standard. La scelta particolare dei valori di test, prima a  $e_0$ costante e poi  $d_0$  costante, è stata fatta per far risaltare l'effetto sulla configurazione geometrica delle singole quantità coinvolte (Figura

<span id="page-48-0"></span>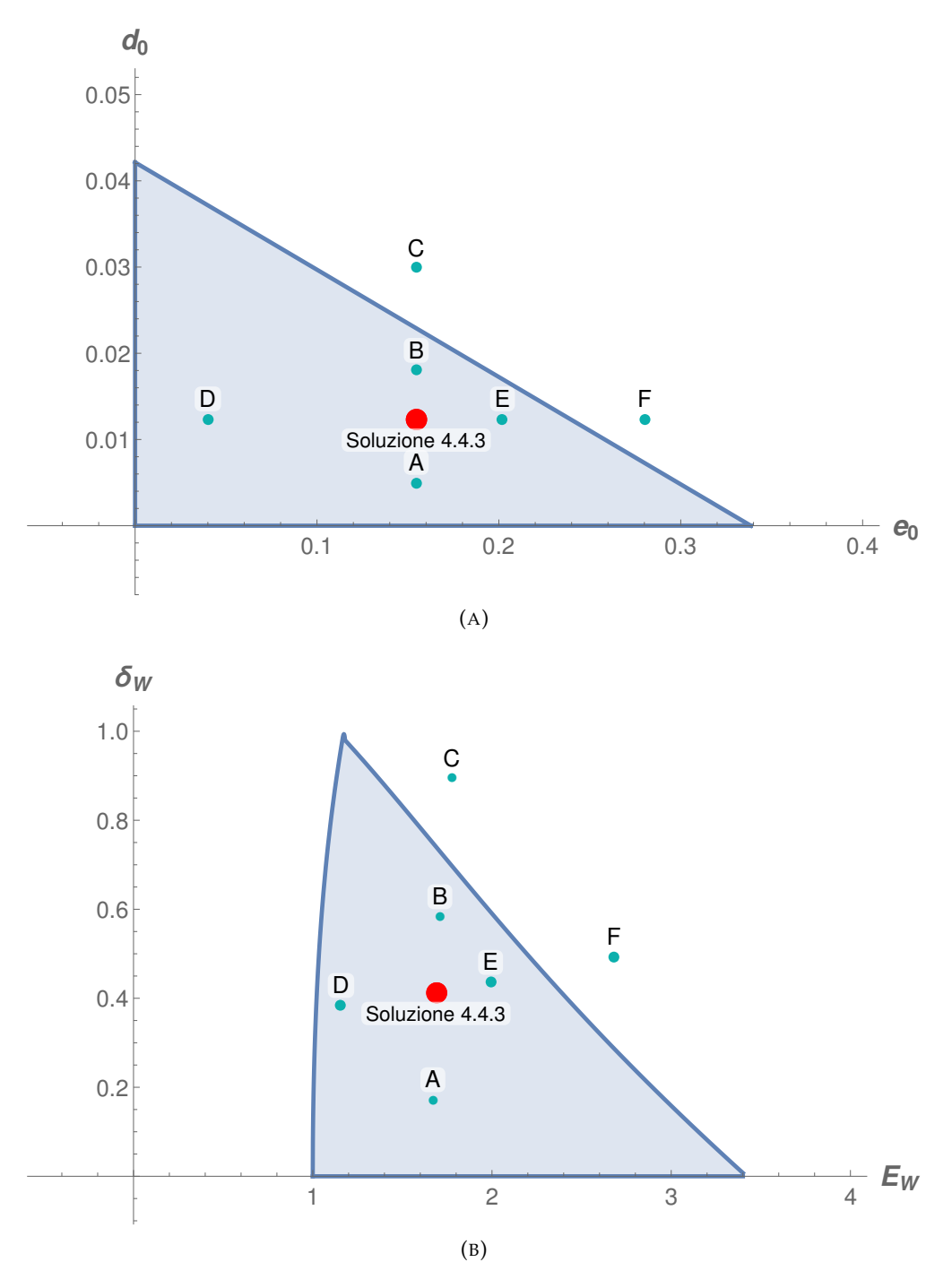

<span id="page-48-1"></span>FIGURA 5.4: Risultati della Tabella [5.1,](#page-47-1) nel piano (*e*0, *d*0) (A) e nel piano (*EW*, *δW*) (B).

<span id="page-49-2"></span>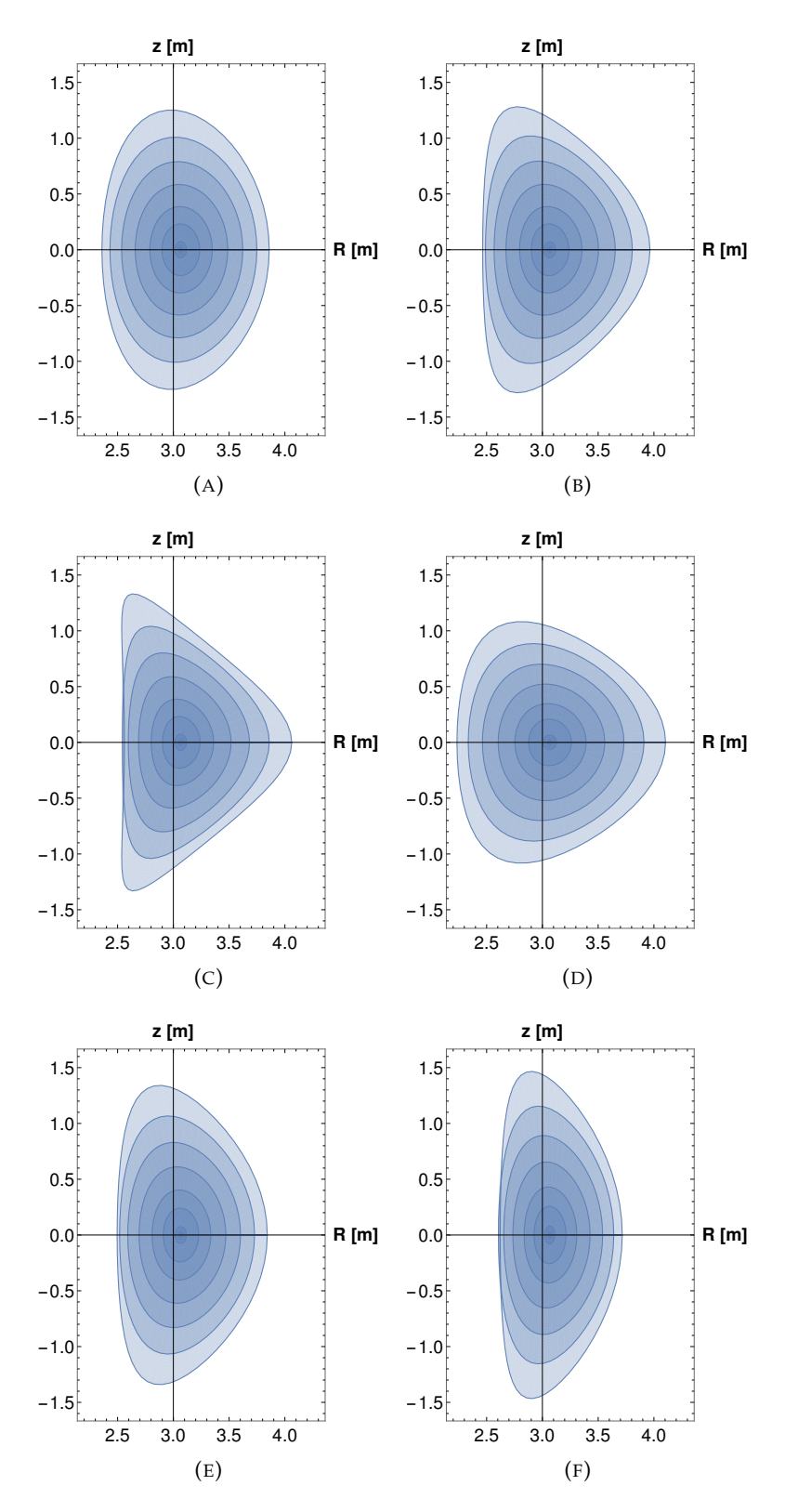

<span id="page-49-1"></span><span id="page-49-0"></span>FIGURA 5.5: Andamento della forma della sezione poloidale al variare dei valori dei coefficienti *d*<sub>0</sub> e *e*<sub>0</sub>, rispettivamente a *e*<sub>0</sub> = 0.155 (A, B, C) e  $d_0 = 0.012$  (D, E, F) costanti. Notare l'intersezione delle superfici di flusso (C, F) nella zona interna a bordo plasma.

# <span id="page-50-0"></span>**Capitolo 6**

# **Conclusioni**

Abbiamo dimostrato che la parametrizzazione utilizzata nell'analisi, descrive accuratamente la configurazione geometrica tipica dei tokamak mediante funzioni che esprimono la deviazione dalla circolarità con valori piccoli rispetto alle grandezze caratteristiche del sistema. Questo ha permesso di trattare queste funzioni come delle perturbazioni e, considerandone le espansioni al primo ordine<sup>[1](#page-50-1)</sup> in  $\epsilon$ , si sono ricavate le nuove equazioni dell'equilibrio MHD. Questo approccio ha semplificato notevolmente la trattazione algebrica, in quanto tutti i termini di ordini maggiori o uguali a *e* 2 sono stati trascurati.

Le funzioni introdotte nella parametrizzazione determinano effetti sulla configurazione geometrica riconducibili alle definizioni standard. Pertanto, una volta in possesso delle soluzioni generali, è stato possibile rapportare queste quantità efficaci alle relative grandezze standard. Dunque, con opportune condizioni al contorno dedotte da risultati sperimentali, si è riusciti a riprodurre la tipica geometria non circolare dei tokamak.

Dal momento che è stata compiuta un'analisi perturbativa nel ricavare le equazioni dell'equilibrio, è stato lecito chiedersi quali fossero i *range* di validità. I risultati nel capitolo [5](#page-44-0) hanno delineato un'importante relazione cui devono sottostare l'elongazione e la triangolarità efficaci affinchè il modello risulti consistente e questo ha permesso di stimarne un insieme di valori permessi. I risultati sono stati poi riportati in termini delle grandezze standard.

Nel caso analizzato si sono presi i parametri di un ipotetico tokamak prossimi a quelli del JET, per avere un riferimento simile al caso reale, ed è risultato che, fissate le condizioni a bordo plasma, i valori di elongazione e triangolarità standard, pari rispettivamente a  $E_W = 1.687$  e  $\delta_W = 0.413$ , si collocano nella zona permessa. Una verifica che i regimi interessanti sono modellizzabili con questo approccio, entro certi limiti, è data dagli esperimenti a regimi altamente performanti del JET (Balet, Campbell e Christiansen, [1995\)](#page-52-6), secondo i quali non si manifestano in media elongazioni superiori a  $\simeq 2$  e triangolarità superiori a  $\simeq 0.4$ .

Il modello presentato permette quindi la ricostruzione dell'equilibrio di un plasma toroidale assisimmetrico, risolvendo numericamente un sistema di equazioni differenziali lineari, in alternativa alla complessa equazione di Grad-Shafranov.

<span id="page-50-1"></span><sup>&</sup>lt;sup>1</sup>Ricordiamo che si è considerato il rapporto  $a/R_0$  di ordine  $\epsilon$  e le perturbazioni di ordine  $a\epsilon$ .

# <span id="page-52-0"></span>**Bibliografia**

- <span id="page-52-6"></span>Balet, B., D. Campbell e J. P. Christiansen (1995). « $ρ$ <sup>\*</sup> scaling experiments for ELMy H-modes in JET». In: *Proceedings of the EPS Conference* 19c. Bournemouth, UK.
- <span id="page-52-2"></span>D'haeseleer, W. D. et al. (1991). *Flux Coordinates and Magnetic Field Structure. A Guide to a Fundamental Tool of Plasma Theory*. Springer Series in Computational Physics. Springer - Verlag. ISBN: 978-3-642-75595-8. New York, USA.
- <span id="page-52-5"></span>Fitzpatrick, R. et al. (1993). «Stability of coupled tearing modes in tokamaks». In: *Nuclear Fusion* 33.10.
- <span id="page-52-4"></span>Shafranov, V. D. (1962). «Equilibrium of a toroidal pinch in a magnetic field». In: *Atomnaya Énergiya* 13.6.
- <span id="page-52-3"></span>Wesson, J. (2004). *Tokamaks*. Third Edition. 118 voll. International Series of Monographs on Physics. Oxford Science Publication. ISBN: 0-19-8509227. Claredon Press - Oxford, UK.
- <span id="page-52-1"></span>Zanca, P. e D. Terranova (2004). «Reconstruction of the magnetic perturbation in a toroidal Reversed Field Pinch». In: *Plasma Phys. Control. Fusion* 46.1115.